# **UNIVERSIDAD NACIONAL DE INGENIERÍA FACULTAD DE CIENCIAS**

# **UNIDAD DE POSGRADO**

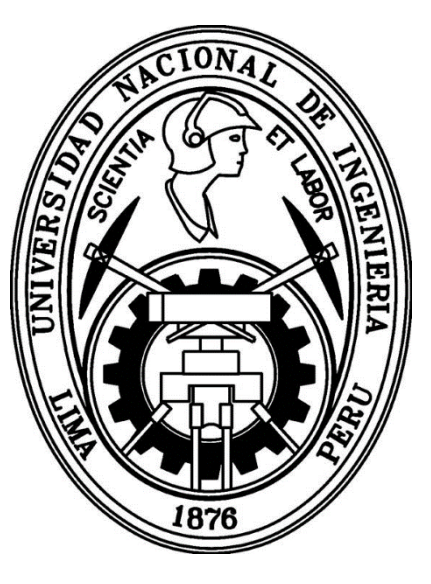

# **DOSIMETRÍA DE PACIENTES SOMETIDOS A TERAPIA TIROIDEA CON** <sup>131</sup>I **MEDIANTE LA CUANTIFICACIÓN IN VIVO: MÉTODO DE LAS IMÁGENES CONJUGADAS**

**TESIS** 

PARA OPTAR EL GRADO ACADEMICO DE MAESTRO EN CIENCIAS CON MENCION EN FÍSICA MÉDICA

# PRESENTADO POR

# **ALEXANDER JESÚS CÁRDENAS SOLANO**

### **ASESORES:**

Dr. CARLOS JAVIER SOLANO SALINAS Asesor Universidad Nacional de Ingeniería

Dra. RAQUEL BARQUERO SAENZ Co-Asesor Universidad de Valladolid - España

> LIMA – PERÚ 2016

# **AGRADECIMIENTO**

#### **RESUMEN**

En el desarrollo de esta tesis se ha realizado cálculos dosimétricos para determinar la cuantificación de la actividad captada por la lesión y/o órganos de interés en los tratamientos con <sup>131</sup>l en medicina nuclear, utilizando uno de los métodos de la cuantificación en la imagen planar obtenida con una cámara gamma.

Para este trabajo se utilizó una cámara gamma de doble detector con un cristal de NaI de 3/8" y un colimador hexagonal de alta energía, con una uniformidad de 2,6 % y una sensibilidad de 5,45 x 10 $<sup>-05</sup>$  cps/Bq, parámetros calculados al inicio del</sup> presente trabajo. Las pérdidas de cuentas por tiempo muerto fueron determinadas adquiriendo imágenes de un vial usado como maniquí de referencia en diferentes días, comenzando con 30 mCi hasta decaer a 7 mCi.

Para poder determinar de forma individual la actividad en las imágenes obtenidas con la cámara gamma de pacientes con patologías tiroideas fue necesario conocer la fluencia de fotones que llegan al detector (factor geométrico) 1,33 x 10<sup>-3</sup> cm<sup>2</sup> Bq<sup>-1</sup> s<sup>-1</sup> calculado por el programa HURRA, y la eficiencia intrínseca 9,82 x 10<sup>-3</sup> cm para una ventana de energía del 20 %.

La actividad de la fuente o de la lesión cuantificada se obtuvo a partir de las cuentas netas obtenidas en la ROI de la imagen, determinándose primero la tasa de cuentas totales en la región de interés en cada proyección. Esta cuantificación se realizó a través de un software de procesamiento de imágenes ImageJ, filtro HURRA para eliminar artefactos del colimador en la imagen planar con <sup>131</sup>l, y la simulación con un maniquí de tiroides sobre la camilla entre los dos detectores de la cámara gamma orientados y fijados con los mismos parámetros de adquisición que se emplean en condiciones clínicas.

Las actividades usadas en el maniquí de simulación de lesiones tiroideas fueron de 3,02 MBq en el tumor y 2,62 MBq en la fuente de referencia, obteniéndose al final del procedimiento propuesto en este trabajo errores del -4% y +1%, respectivamente.

# **CONTENIDO**

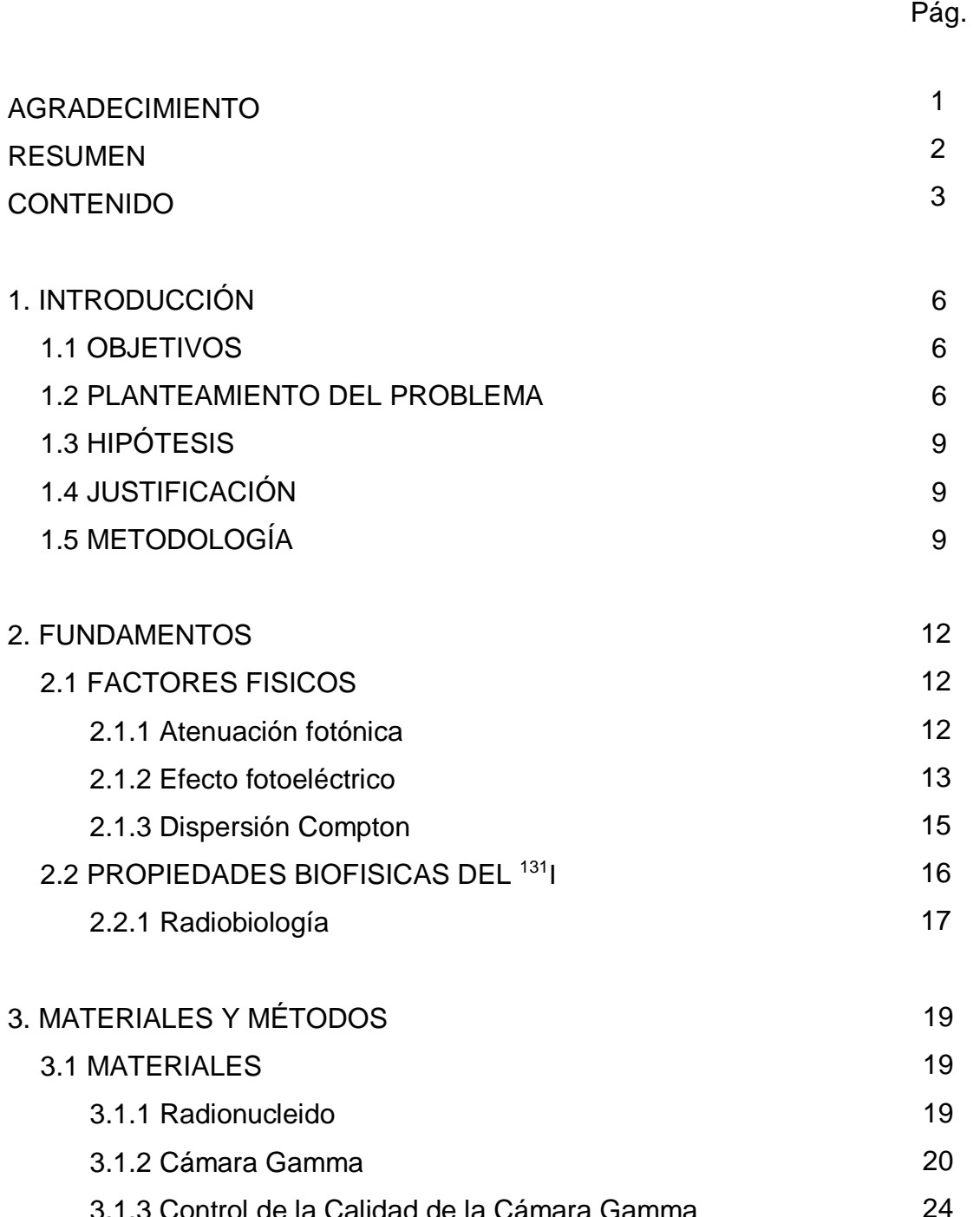

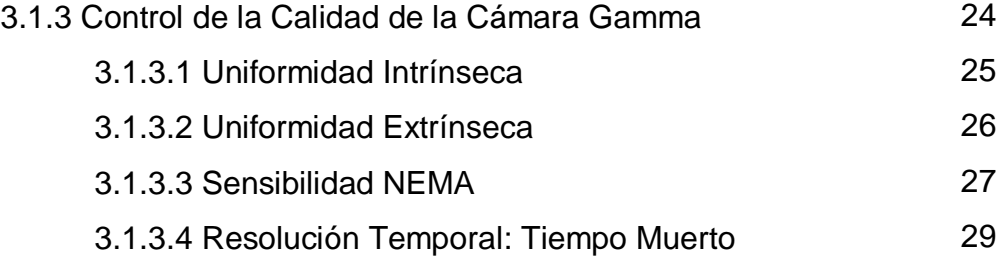

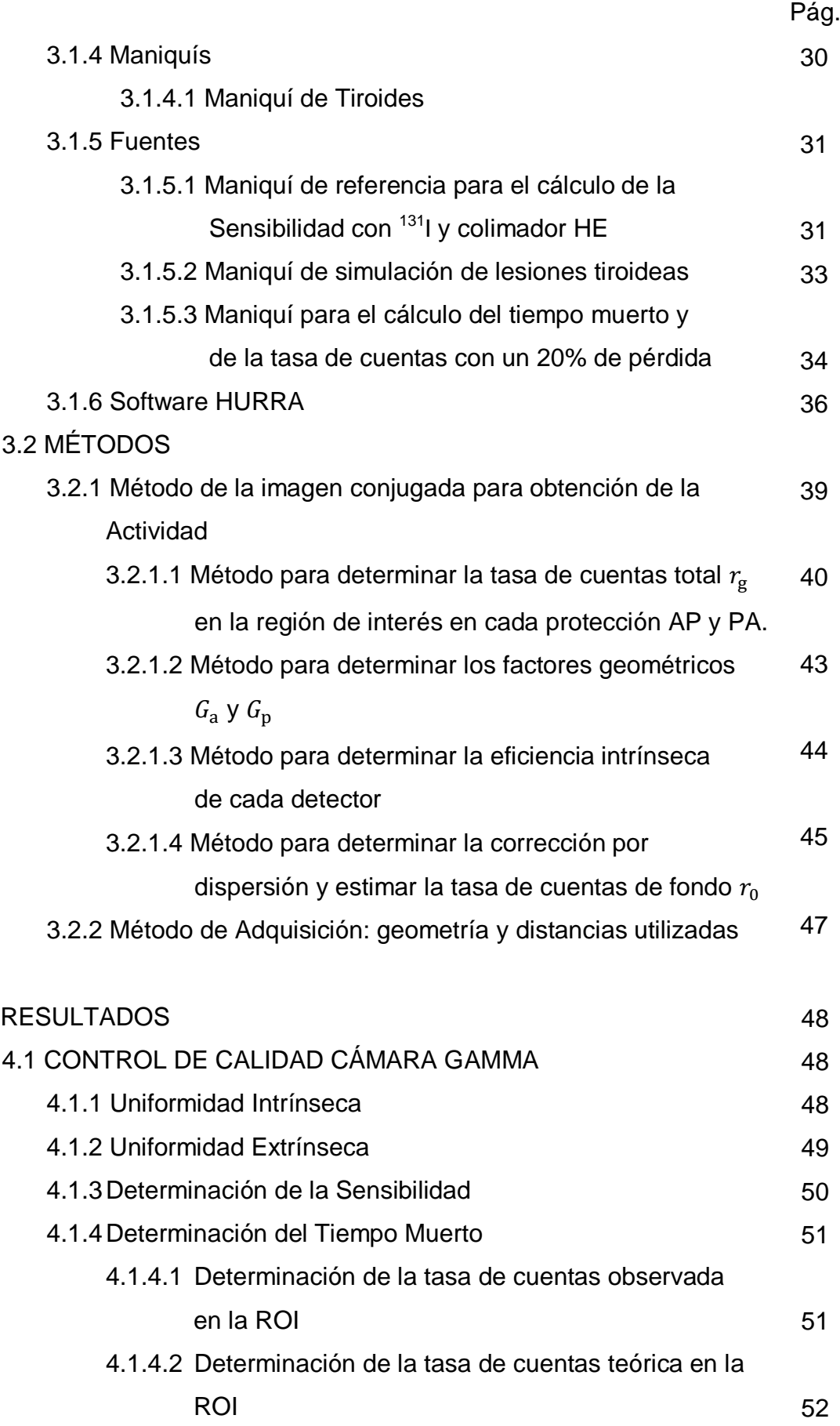

4.

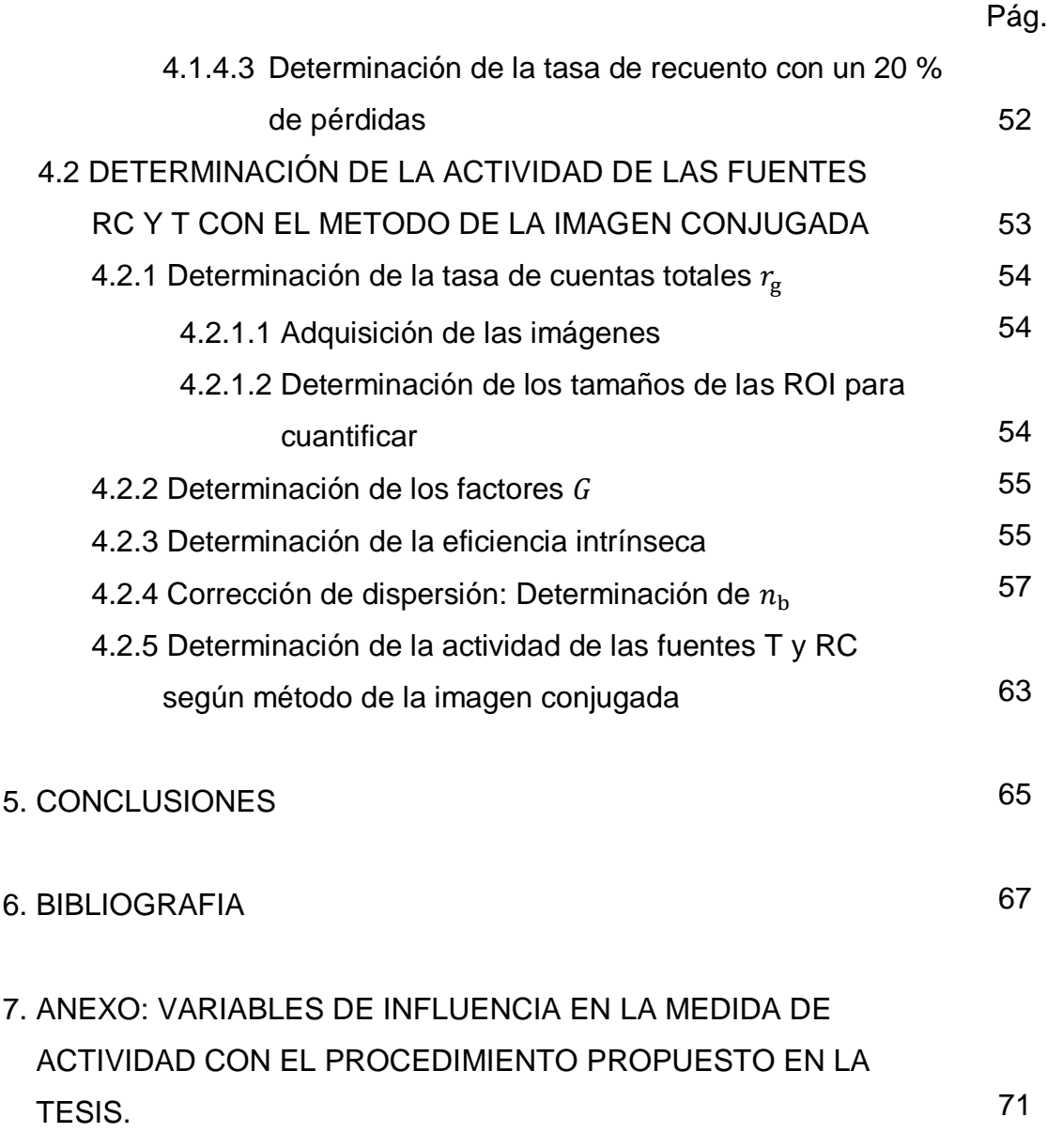

# **1. INTRODUCCIÓN**

## **1.1 OBJETIVOS**

Poner a punto un procedimiento utilizando una cámara gamma planar que permita estimar la actividad captada en la lesión tiroidea para cada paciente tratado con <sup>131</sup>I, a partir de las imágenes obtenidas de la misma cámara gamma.

Aplicar el procedimiento a las imágenes obtenidas con un maniquí de tiroides en el que se introducen fuentes de simulación de lesiones tiroideas.

## **1.2 PLANTEAMIENTO DEL PROBLEMA**

Para estimar la dosis de radiación en un tumor o lesión tiroidea en tratamientos con radiofármacos es necesario conocer la evolución temporal de la actividad captada por estos. La actividad puede cuantificarse en imágenes de cámara gamma individualizadas de cada paciente.

El uso médico de la radiación es la más grande y una creciente fuente artificial de exposición a la radiación en los países desarrollados. Incluye radiodiagnóstico, radioterapia, medicina nuclear y radiología intervencionista.

Los procedimientos de medicina nuclear son de diagnóstico (90%) y terapéutico (10%). En los procedimientos de terapia de las dosis de radiación absorbidas por los pacientes son muy altas, siendo las patologías tiroideas, cáncer (27%) y el hipertiroidismo (69%) más extendidos alrededor del mundo. Estas cifras también ponen de relieve la necesidad de llevar a cabo una dosimetría precisa del paciente como una necesidad de protección radiológica reflejada en varios documentos internacionales [1,2] y para cumplir con la necesidad clínica de estimaciones confiables de dosimetría de pacientes individuales para mejorar la eficacia del blanco (target) en la radioterapia.

La dosimetría individual de pacientes [3], es actualmente la única forma posible para:

- Establecer una dosis efectiva individual mínima absorbida y la dosis máxima tolerada absorbida en el tejido,
- Predecir la respuesta tumoral y la toxicidad orgánica normal sobre la base de la dosimetría pre-terapia,
- Aumentar el conocimiento de la radiobiología clínica radionucleída por cálculos de correlación y los efectos observados después de la terapia,
- Relacionar y comparar los resultados de la dosimetría de la radiación realizada de forma rutinaria para la radioterapia de haz externo.

El cálculo de la dosis absorbida se basa en datos de biodistribución modelados y sobre los procedimientos cuantitativos de imagen. La biodistribución de trazadores radioactivos debe evaluarse por separado para cada paciente individual, ya que depende de una serie de parámetros específicos del paciente, como el sexo, el tamaño de la persona y de la cantidad de tejido graso en el cuerpo, así como el alcance y la naturaleza de la enfermedad.

El primer cálculo de dosis a pacientes realizado en 1960 se llevó a cabo por el Committee on Medical Internal Radiation Dose (MIRD) [4] con el objetivo inicial de la estimación promedio de dosis a órganos críticos resultantes de los procedimientos de diagnóstico. Esencialmente esta metodología permite el cálculo de dosis absorbida utilizando la versión simplificada de la expresión general de la dosimetría interna:

$$
D(r_{k} \leftarrow r_{h}) \cong \tilde{A}_{k}. S(r_{k} \leftarrow r_{k})
$$
 (A)

donde

 $D$   $(\eta_{\rm k} \leftarrow \eta_{\rm h})$  es la dosis absorbida media para la región blanco  $\eta_{\rm k}$  de la actividad acumulada en la región fuente  $r<sub>h</sub>$ .

<sup>(</sup>A) MIRD Pamphlet No. 21: A Generalized Schema for Radiopharmaceutical Dosimetry-Standardization of Nomenclature. Wesley E. Bolch, Keith F. Eckerman, George Sgouros, and Stephen R. Thomas.

- $A_k$  es la actividad acumulada (es decir la integral de la curva tiempo-actividad de cero hasta el infinito) en una región blanco dado  $r<sub>h</sub>$ .
- $S$   $(r_{\rm k} \leftarrow r_{\rm h})$  es el factor "S" específico de cada radionúclido para la región blanco  $r_{k}$  y la región fuente  $r_h$  por unidad actividad acumulada en la región fuente  $r_h$ .

Los factores "*S*" MIRD se han publicado como tablas de consulta para cualquier par de familia de órganos para una amplia gama de radionúclidos clínicamente relevantes y que están más allá del alcance de esta tesis. Sin embargo, la otra parte de la ecuación requiere conocer la evolución temporal de la actividad en la absorción tumoral u órgano, y este es el propósito de esta Tesis de Maestría.

El alcance de esta tesis de maestría es cómo cuantificar la actividad de <sup>131</sup>l en la captación del tumor u órgano del paciente usando el equipo más disponible existente en el servicio de medicina nuclear: la cámara gamma. La cámara gamma es un equipo de espectrometría con un colimador que detecta rayos gamma emitidos desde la captación tisular después de la administración de una actividad terapéutica de  $131$  y así produce imágenes de la absorción de tejido que se está investigando. La cámara gamma puede adquirir imágenes planares y tomográficas, pero el alcance de esta Tesis de maestría es la medición de la actividad en imágenes planares adquiridas usando una cámara gamma con un colimador de alta energía.

En principio se podía abordar esta cuantificación en imágenes planares del paciente obtenidas con un solo cabezal, sin embargo esta cuantificación es imprecisa debido a que se desconoce la profundidad de la lesión, y la corrección de atenuación a aplicar. Sin embrago, el método de la imagen conjugada, aunque más complejo de seguir, permite conocer la actividad captada en la lesión sin depender de la profundidad de la misma.

Para ello es necesario verificar la respuesta de la cámara gamma a las emisiones del <sup>131</sup>I y realizar las medidas en paciente mediante un procedimiento sistemático. Este procedimiento se prueba en un maniquí de tiroides en el que se introducen fuentes de <sup>131</sup>I que simulan lesiones tiroideas.

# **1.3 HIPÓTESIS**

La Cuantificación absoluta de la actividad captada por pacientes sometidos a tratamientos con <sup>131</sup>I puede realizarse con una incertidumbre conocida a partir de imágenes obtenidas con una cámara gamma de doble detector.

# **1.4 JUSTIFICACIÓN**

El presente trabajo de tesis de maestría se realiza por la necesidad de implementar un procedimiento para el cálculo de dosis para cada paciente en cada situación clínica específica, obteniendo valores de actividad; para saber la dirección terapéutica a seguir como es el caso del <sup>131</sup>I, dependiendo siempre de un balance entre los riesgos de la exposición a las radiaciones versus los posibles beneficios que esta exposición tenga asociada.

El presente trabajo de Tesis se realizó en el Servicio de Medicina Nuclear del Hospital Nacional Edgardo Rebagliati Martins del Seguro Social (HNERM-EsSalud) bajo la Asesoría de la Dra. Raquel Barquero Saenz, actual Presidenta del Comité Científico de la Sociedad Española de Física Médica y Doctora en Ciencias Físicas, especialista en Radiofísica Hospitalaria y Jefe de Sección de Radiofísica y Protección Radiológica del Hospital Clínico Universitario de Valladolid - España.

# **1.5 METODOLOGÍA**

La cámara gamma es un instrumento de imagen usada por los médicos de medicina nuclear en los procedimientos de diagnóstico.

Aunque existen cámaras dedicadas con 1 cm de espesor de cristal para la detección de fotones de <sup>131</sup>I, la mavoría de cámaras gamma usualmente están equipadas con un espesor de 3/8 pulgadas de un detector de centelleo de NaI (Tl).

La técnica de formación de imágenes más empleada para cuantificar la radiactividad in vivo utiliza las imágenes planares obtenidas con una cámara gamma.

En la adquisición de imágenes del paciente, hay un grosor de tejido entre la piel y la absorción, z. La corrección para esta atenuación se puede estimar según la ecuación 3 a partir de los coeficientes de atenuación teóricos  $\mu$  para el  $^{131}$ I (0,11 cm<sup>-1</sup>) [5] en el tejido blando de densidad de 1 g/cm<sup>3</sup>, y desde el valor de espesor, z, si se conoce. Por otro lado si una cámara gamma de doble detector está disponible, la atenuación asociada puede ser corregido con el método de las vistas opuestas 180° (conocido como el Método de Imágenes Conjugadas) [6] en combinación con los datos obtenidos de la radioactividad emitido por el paciente y el factor de calibración del sistema.

Este método ofrece una mejora sobre los procedimientos de una sola vista permitiendo la comparación con un maniquí estándar bajo geometría fija en que el formalismo matemático para cuantificación de vistas conjugadas proporciona una corrección para el grosor de la fuente, falta de homogeneidad y la atenuación. De importancia es el hecho que los resultados obtenidos son independientes de la profundidad de la fuente teóricamente en el tejido.

Las imágenes conjugadas son una imagen anterior y posterior de la región de origen, en oposición a 180°. Este par de imágenes conjugadas se adquieren en la muestra seleccionada post-administración cuantas veces los datos cuantitativos se desea, en los casos en que la actividad de la región fuente no depende del tiempo, la medición de unas sola vista conjugada puede ser adecuada.

La cuantificación planar se realiza con más frecuencia por el enfoque de la media geométrica, que no requiere la determinación de la profundidad de la fuente dentro del paciente. Este enfoque, permite que las actividades llenas de captación a estimar sobre la base de imágenes de todo el cuerpo gammagráficos, se puedan realizar fácilmente en el contexto de ensayos clínicos cuando las adquisiciones se hacen entre 15 - 20 % de ventana de energía.

El enfoque estándar de la media geométrica da buenos resultados para una fuente puntual situada dentro de un medio homogéneo, pero no tiene en cuenta la dispersión de fotones en el paciente (efecto Compton) [7], por lo que es necesario efectuar una corrección de dispersión.

Cuando el <sup>131</sup>I se utiliza, las variaciones en la respuesta del detector con respecto a la distancia de penetración y los septos del colimador (fenómenos relacionados con las emisiones de alta energía de este isótopo) pueden conducir a la colimación insatisfactoria y degradar la resolución espacial. Si la actividad en el paciente es alta, se debe tener en cuenta también el tiempo muerto de la cámara gamma. La precisión de las estimaciones dosimétricas depende de la corrección eficiente de todos estos fenómenos.

Las cámaras gamma de doble detector proporcionan un medio conveniente para la adquisición simultánea de las dos imágenes y la capacidad para permitir exploraciones en todo el cuerpo (anterior y posterior). Este último representa un protocolo eficiente para la obtención de los datos necesarios en todo el cuerpo para los estudios de biodistribución.

# **2.1 FACTORES FISICOS**

Tal vez los factores más importantes que afectan a la cuantificación del volumen y la concentración de actividad son la atenuación y dispersión, que están relacionados con la interacción de la radiación con la materia [7].

Las principales correcciones a efectuar para la cuantificación absoluta son la atenuación, la dispersión Compton, la eficiencia del colimador, la sensibilidad del detector, la penetración en el colimador y eventualmente la corrección por tiempo muerto en medidas de alta tasa de cuentas, es decir de altos valores de actividad captada.

Para las energías gamma de los fotones utilizados en medicina nuclear, 75 a 511 keV, las interacciones más importantes son la absorción fotoeléctrica y dispersión de Compton. La producción de pares no son sin embargo de interés en la formación de imágenes en medicina nuclear ya que estas interacciones requieren energías de fotones mayor de lo que normalmente se utilizan en estos tipos de estudios.

# **2.1.1 Atenuación fotónica**

La atenuación de fotones se refiere a la pérdida de fotones a través de las interacciones con el paciente a través de la absorción o dispersión, dejando el número de fotones incidentes en un medio de espesor, d. El número de fotones transmitidos detectados por un detector de radiación, N, viene dado por:

$$
N = N_0 \cdot e^{-\mu d} \tag{1}
$$

donde µ es el coeficiente de atenuación lineal que depende de las características del medio (número atómico Z y densidad  $\rho$ ) y la energía del fotón incidente.

<sup>(1)</sup> Nuclear Medicine Physics: A Handbook for Teachers and Students. International Atomic Energy Agency. D.L. Bailey, J.L. Humm, A. Todd-Pokropek, A. van Aswegen. IAEA Vienna, 2014

Un parámetro útil que puede ser derivado de la ecuación 1 es el Half Value Layer (HVL) del medio, que se define como el espesor del medio que reduce el número de fotones transmitidos a la mitad de la de los fotones incidentes.

Además, porque la atenuación es una función de la energía del fotón, el espesor y la composición del medio; el efecto de atenuación en casos de SPECT depende del espesor del cuerpo, la imagen de la región del cuerpo y la ubicación de la fuente de radiactividad. Por ejemplo, los pacientes más grandes presentarán un mayor efecto de atenuación.

Fuentes de radiactividad que se encuentran más profundamente dentro del cuerpo están más afectadas que las cercanas a la superficie, lo que resulta en una densidad de cuentas generalmente menor en la porción central de imágenes transaxiales reconstruidas. En la región del pecho donde el pulmón, el músculo y los tejidos óseos tienen coeficientes de atenuación muy diferentes, el efecto de atenuación es más complicado.

#### **2.1.2 Efecto Fotoeléctrico**

En el efecto fotoeléctrico el fotón interactúa con un electrón fuertemente unido orbitalmente de un atenuador y desaparece, mientras que el electrón orbital es expulsado del átomo como un fotoelectrón con una energía cinética  $E_k$  dado como:

$$
E_{\rm k} = h\nu - E_{\rm B} \tag{2}
$$

donde  $hv$  es la energía del fotón incidente y  $E_B$  es la energía de enlace del electrón.

<sup>(2)</sup> Nuclear Medicine Physics: A Handbook for Teachers and Students. International Atomic Energy Agency. D.L. Bailey, J.L. Humm, A. Todd-Pokropek, A. van Aswegen. IAEA Vienna, 2014

La absorción fotoeléctrica es más probable que se produzca para bajas energías de los fotones  $hv$  y altos números atómicos  $Z$  de los absorbedores, de acuerdo con la siguiente relación:

$$
\sigma \propto \frac{Z^n}{\left(hv\right)^{7/2}}\tag{3}
$$

donde  $\sigma$  es la sección transversal atómica para la interacción, que es una medida de su probabilidad,  $n$  es entre 4 y 5, dependiendo tanto de  $hv$  como de E. La absorción fotoeléctrica implica la completa absorción de los fotones gamma y de la eyección de un electrón ligado. La energía cinética de estos fotoelectrones será entonces igual a la energía del fotón menos la energía de enlace del electrón.

La interacción es más probable que ocurra con un electrón en la capa K del átomo, la vacante así creada será ocupado por los electrones de las capas exteriores y la energía liberada aparecerá como rayos X característicos y electrones Auger.

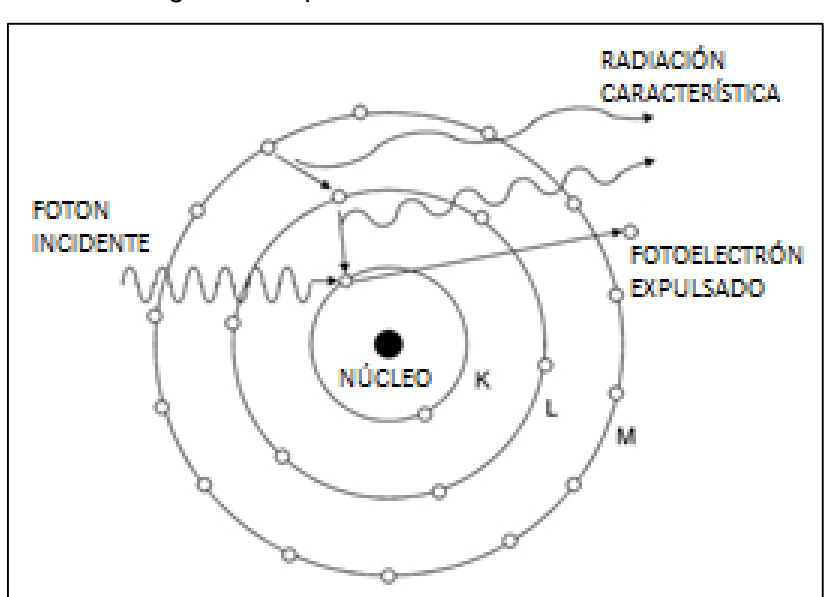

Figura 1 Esquema Efecto Fotoeléctrico (a)

(a) Nuclear Medicine Physics: A Handbook for Teachers and Students. IAEA

<sup>(3)</sup> Nuclear Medicine Physics: A Handbook for Teachers and Students. International Atomic Energy Agency. D.L. Bailey, J.L. Humm, A. Todd-Pokropek, A. van Aswegen. IAEA Vienna, 2014

#### **2.1.3 Dispersión Compton**

La dispersión de los fotones puede dividirse en dos procesos diferentes, elástico e inelástico (Compton) de dispersión. Dispersión elástica significa una interacción con el átomo y no implica ninguna pérdida de energía, y por lo general sólo un pequeño cambio en la dirección.

La dispersión de Compton significa interacción con un electrón orbital y es el proceso de dispersión dominante, su sección transversal aproximadamente se puede calcular a partir de la ecuación de Klein y Nishina [8].

La sección transversal atómica es menos dependiente de la energía en comparación con la sección transversal correspondiente para la absorción fotoeléctrica, y es proporcional al número de electrones por átomo, Z.

En una interacción Compton de dispersión, la energía del fotón de dispersión  $hv$ , en MeV está dada por:

$$
hv' = \frac{hv}{1 + \frac{hv}{mc^2}(1 - \cos\theta)}
$$
(4)

donde  $hv'$  es la energía del fotón dispersado en MeV y  $\theta$  es el ángulo de dispersión o el ángulo entre las trayectorias de la dispersión y fotones incidentes.

<sup>(4)</sup> Nuclear Medicine Physics: A Handbook for Teachers and Students. International Atomic Energy Agency. D.L. Bailey, J.L. Humm, A. Todd-Pokropek, A. van Aswegen. IAEA Vienna, 2014

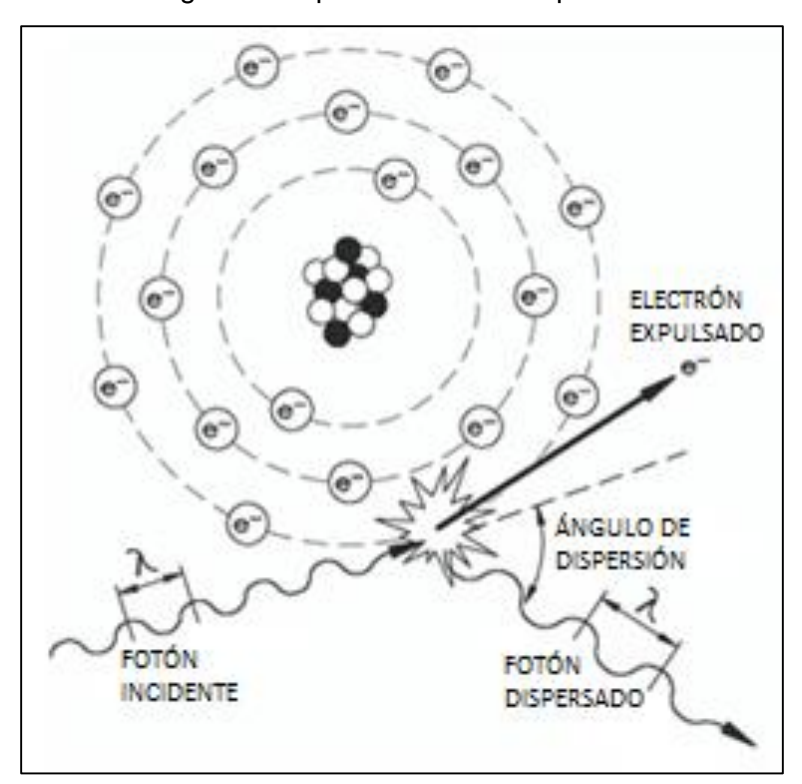

Figura 2 Esquema Efecto Compton (b)

(b) Nuclear Medicine Physics: A Handbook for Teachers and Students. IAEA

#### **2.2 PROPIEDADES BIOFISICAS DEL IODO-131**

El primer informe del uso de Iodo radiactivo [9,10] para el tratamiento del cáncer de tiroides metastásico fue publicado por Seidlin et al. en 1948. El Iodo 131 se administra a un paciente que se encontraba clínicamente hipertiroideo a pesar de haber tenido una tiroidectomía por cáncer de tiroides.

Una tomografía reveló absorción después de la terapia en la metástasis pulmonar. Este informe fue seguido por muchos informes de casos que confirmaron que las lesiones metastásicas de cáncer de tiroides podrían concentrar Iodo radiactivo.

Los primeros investigadores, en la década de 1950, descubrieron que el aumento de la absorción del Iodo se produjo cuando la hormona tiroides en suero (TSH) es elevado y que esto se logra más fácilmente mediante la retirada de la hormona

tiroidea en pacientes. Las inyecciones de TSH bovino exógeno (bTSH) fueron utilizados para evitar el hipotiroidismo prolongado.

Sin embargo, el uso de bTSH cayó un poco en desgracia debido a las reacciones alérgicas y la aparición de anticuerpos bloqueantes que debilitan la eficacia de las administraciones posteriores. En la década de 1960, se hizo evidente que el  $131$ I podría destruir las lesiones metastásicas y aumentar la supervivencia de los pacientes con carcinoma metastásico de tiroides.

En la década de 1970, el concepto de la utilización de <sup>131</sup>I para la ablación de restos tiroideos se hizo popular. Un informe de Mazzaferri E.L. [10, 31] condujo al creciente uso del <sup>131</sup>I para la ablación tiroidea remanente para completar la eliminación quirúrgica de todo el tejido tiroideo normal y destruir depósitos microscópicos de cáncer de tiroides.

El éxito del <sup>131</sup>I estuvo en que podría destruir lesiones micronodulares pulmonares, especialmente en pacientes jóvenes con carcinoma diferenciado de tiroides, pero era relativamente ineficaz para grandes lesiones metastásicas, especialmente los huesos.

El uso del <sup>131</sup>I se ha mantenido hoy como un pilar de la terapia para el cáncer de tiroides. La creciente toma de conciencia de las sutiles consecuencias a corto y largo plazo de esta terapia y su ineficacia en el carcinoma avanzado de tiroides metastásico ha dado lugar a un enfoque más cauteloso y conservador para su uso.

#### **2.2.1 Radiobiología**

Cuando la radiación ionizante pierde su energía, interrumpe los enlaces químicos en toda la célula, causando daños devastadores en la molécula de ADN y la activación de la disfunción celular y finalmente la muerte celular.

La mayor parte de la dosis de radiación es entregada por las partículas β-. Las partículas β- penetran en el tejido hasta 2 mm de profundidad como máximo. La dosis media absorbida entregada por las partículas β- para una concentración radioactiva dada aumenta con el radio del tejido hasta 10 mm y luego permanece constante. Debido a que prácticamente las partículas β- no escapan de los grandes tumores donde se concentra el  $131$ I, grandes dosis pueden ser entregadas sin dañar los tejidos circundantes.

La no homogeneidad de la dosis de radiación es resultado del corto recorrido de las partículas β- y de la distribución irregular del <sup>131</sup>l en los focos neoplásicos. La radiación  $\gamma$  contribuye sólo con el 10% de la dosis total de radiación, con una fracción de ravos  $\gamma$  absorbidos por el tejido y la otra gran parte dejado en el paciente a través de la superficie de la piel. Esta radiación dispersa, que irradia el paciente y el medio ambiente, puede ser detectada por un detector de radiación [11].

Por consiguiente el efecto terapéutico del <sup>131</sup>I se basa en su decaimiento *β-* que posee un grado de penetración en la materia de 2,5 mm aproximadamente. Además en virtud de la emisión de radiación  $\gamma$  de 364 keV (80%), permite su detección externa pudiéndose realizar estudios gammagráficos del paciente.

## **3. MATERIALES Y MÉTODOS**

#### **3.1 MATERIALES**

#### **3.1.1 Radionucleido**

El radioisótopo usado para el proceso de medidas fue el <sup>131</sup>I. Las características de este radioisótopo se presentan en la Tabla 3.1 [7]

| Radioisótopo | Período de<br>Semidesintegración<br>(Días) | Tipo de<br>Decaimiento                                                                                                    | Probabilidad<br>de Emisión<br>℅                                                                                                    | Energía<br>Fotones<br>KeV                                                                                                  |
|--------------|--------------------------------------------|----------------------------------------------------------------------------------------------------|----------------------------------------------------------------------------------------------------|----------------------------------------------------------------------------------------------------|
| lodo 131     | 8,02                                       | β-<br>$\beta$ -<br>$\beta$ -<br>$\beta$ -<br>$\beta$ -<br>$\beta$ -<br>$\beta$ -<br>$\beta$ -<br>$\beta$ -<br>$\beta$ -<br>$\beta$ -<br>$\beta$ -<br>$\beta$ -<br>$\beta$ - | 00,219<br>00,230<br>00,250<br>00,264<br>00,360<br>00,550<br>00,888<br>01,346<br>01,802<br>02,498<br>02,618<br>06,052<br>07,260<br>81,164 | 642,7<br>329,4<br>325,8<br>177,2<br>502,9<br>004,1<br>336,0<br>029,5<br>722,9<br>029,8<br>080,1<br>284,3<br>636,9<br>364,5 |

Tabla 3.1 Propiedades Físicas del Iodo 131<sup>(c)</sup>

El <sup>131</sup>I se produce en reactores nucleares por irradiación de neutrones de dióxido de teluro y durante la fisión de uranio. El período de semidesintegración del  $131$ es de 8.02 días. Los átomos de <sup>131</sup>I emiten partículas *β-* con diferentes energías, energía *β-* máxima de 606 keV y energía media de 191 keV. Después de la emisión de una partícula β-, el átomo <sup>131</sup>l se somete a un nuevo decaimiento con emisión de rayos *.* 

Los principales fotones  $\gamma$  producidos son de 364 keV (81%), 637 keV (7,3%) y 723 keV (1,8%). Las emisiones de partículas β-más la radiación *γ*, se considera como el 90% del total de la radiación emitida por el <sup>131</sup>I.

<sup>(</sup>c) Tabla 3.[1 http://hps.org/publicinformation/radardecaydata.cfm](http://hps.org/publicinformation/radardecaydata.cfm) Health Physics Society

El <sup>131</sup>I está disponible en el Perú como loduro de sodio de alta actividad específica como una solución líquida para la ingestión oral. Se absorbe rápida y completamente en el intestino superior, y la vía intravenosa se utiliza sólo en pacientes que son incapaces de ingerir la solución.

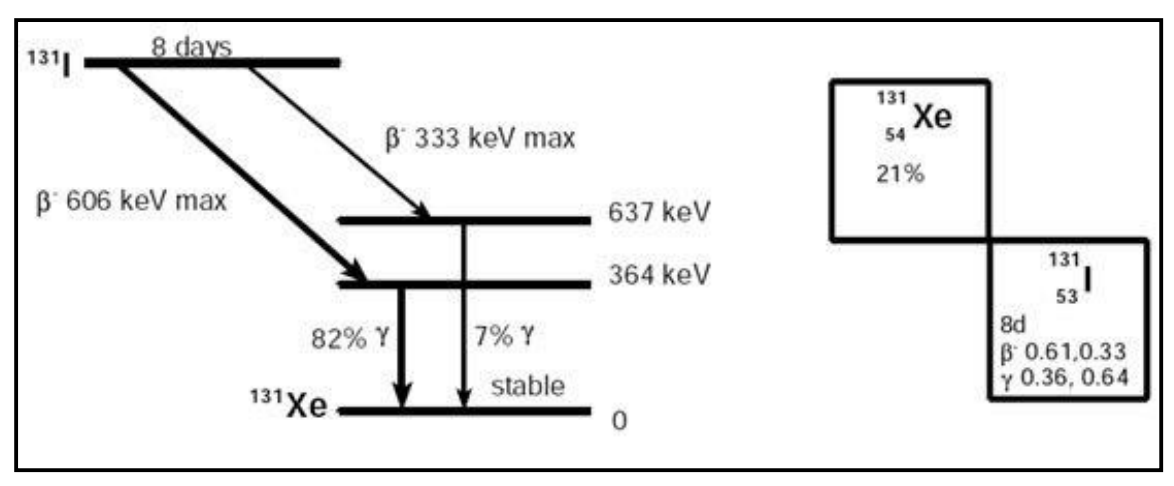

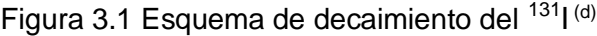

#### **3.1.2 Cámara Gamma**

La cámara gamma es un instrumento para lograr imágenes de la distribución espacial de un radioisótopo. Cuenta con un detector de radiaciones formado por un cristal de Ioduro de Sodio activado con Talio Nal(Tl), acoplado a un conglomerado de varios tubos fotomultiplicadores.

La Fig. 3.2 muestra un corte a través del detector de una cámara gamma y de sus unidades electrónicas clave. Los fotones gamma que emiten los radionúclidos presentes en el paciente o en una fuente radiactiva, alcanzan al cristal después de pasar por los agujeros del colimador de plomo que define la dirección de los fotones que se aceptan.

(d) Figura 3.1<http://hps.org/publicinformation/radardecaydata.cfm> Health Physics Society

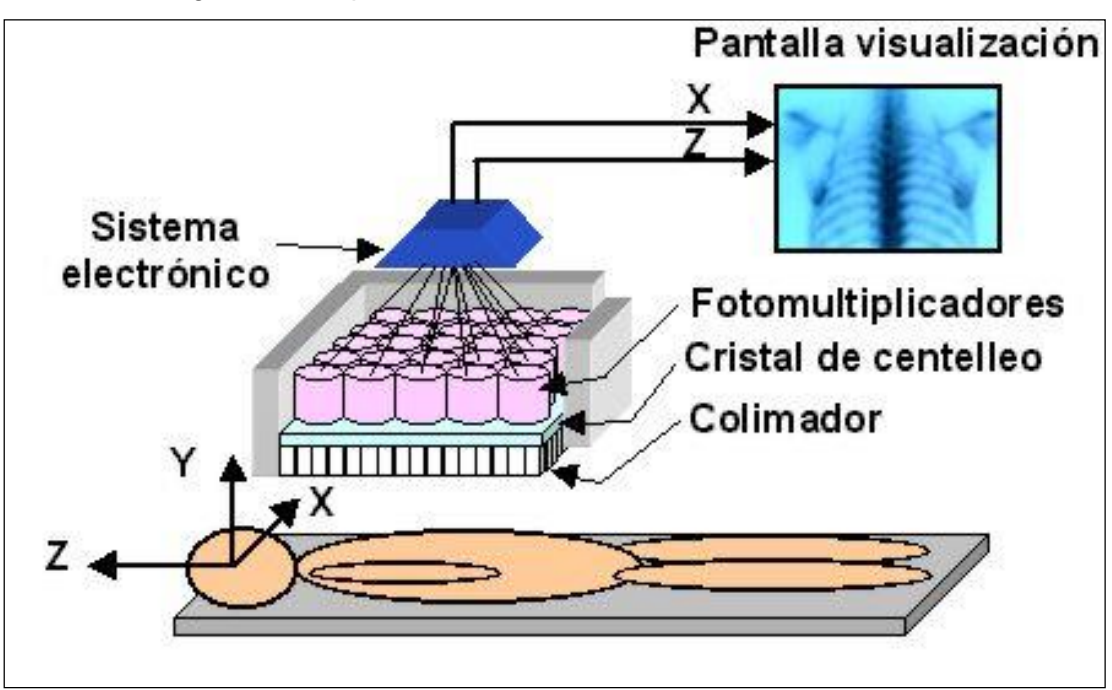

Figura 3.2 Esquema del Detector de una Cámara Gamma<sup>(e)</sup>

Los colimadores pueden tener sus agujeros paralelos, divergentes, convergentes, inclinados o contener un solo agujero ("pin-hole"). Los tubos fotomultiplicadores se encuentran acoplados a la superficie posterior del cristal, directamente o a través de una guía de luz, y reciben el voltaje de una fuente de poder común. Una interacción fotónica en una localización espacial particular del cristal, definida por un sistema de coordenadas X-Y (Fig. 3.2), produce en ese lugar un centelleo que se esparce por el cristal.

La fracción de esa luz que llega al fotocátodo de cada fotomultiplicador, varía inversamente con la distancia que separa al fotomultiplicador del punto de la interacción fotónica. La distribución de las amplitudes de los pulsos provenientes de todos los fotomultiplicadores en una sola interacción fotónica, contiene la información relativa a la posición geométrica de la interacción. Los pulsos son procesados por la cámara de centelleo para provocar un destello en la pantalla de un tubo de rayos catódicos, en la misma posición de un sistema de coordenadas X-Y que en la que se verificó la interacción original en el cristal.

<sup>(</sup>e) Figura 3.2 Nuclear Medicine Physics: A Handbook for Teachers and Students. International Atomic Energy Agency. D.L. Bailey, J.L. Humm, A. Todd-Pokropek, A. van Aswegen. IAEA Vienna, 2014

El tubo de rayos catódicos produce el destello únicamente cuando la energía de la interacción fotónica original corresponde con una gama preestablecida de energías, misma que se puede seleccionar de acuerdo con la energía de los fotones gama que emite el radionúclido que se utiliza. La energía de la interacción es definida por la amplitud de un pulso Z que se obtiene mediante la suma de las salidas de todos los fotomultiplicadores.

Para lograr electrónicamente estos procesos, los pulsos provenientes de todos los fotomultiplicadores son sometidos a una etapa de pre-amplificación y enviados a los circuitos electrónicos para la aritmética de los pulsos X, Y y Z. Los circuitos X y Y miden las amplitudes de los pulsos, en proporción con la posición X y Y del fotomultiplicador que los origina en el sistema de coordenadas.

De esta manera se crean dos señales analógicas, X y Y, cuyas amplitudes son proporcionales a las coordenadas espaciales del centelleo original. El circuito Z, suma todos los pulsos y provee una señal Z, que es proporcional a toda la energía depositada en el cristal por la interacción fotónica.

La cámara gamma utilizada en este trabajo es de la marca Siemens modelo E.CAM cuyas especificaciones se detallan en la Tabla 3.2

| <b>FOV</b>                             |                       |  |  |  |
|----------------------------------------|-----------------------|--|--|--|
| Número de Detectores                   | 2                     |  |  |  |
| Field of View (FOV)                    | 53,3 x 38,7 cm        |  |  |  |
| Diagonal FOV                           | 69,2 cm               |  |  |  |
| <b>CRISTAL</b>                         |                       |  |  |  |
| Material                               | Ioduro de Sodio (Nal) |  |  |  |
| Tamaño                                 | 59,1 x 44,5 cm        |  |  |  |
| Espesor                                | $3/8$ "               |  |  |  |
| <b>TUBOS FOTOMULTIPLICADORES (PMT)</b> |                       |  |  |  |
| Número Total                           | 59                    |  |  |  |
| Tipo de Agurejos                       | Hexagonal (HE)        |  |  |  |

Tabla 3.2 Especificaciones de un Detector Cámara Gamma Siemens Modelo E-CAM (f)

(f) Especificaciones tomadas del manual del fabricante e.cam Signature Series. Siemens Medical Solutions USA 2002.

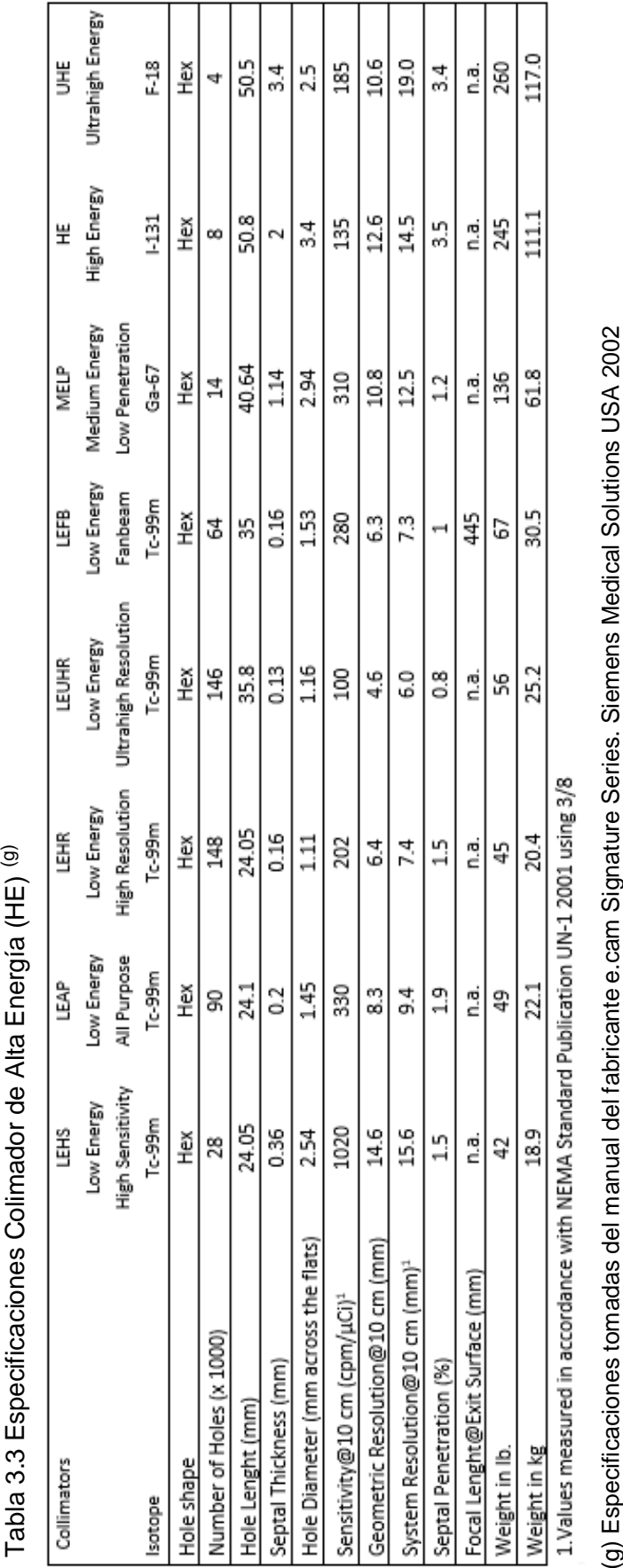

El colimador usado en este estudio con <sup>131</sup>l es una de Alta Energía (HE) con las características mostradas en la Tabla 3.3

En la imagen siguiente puede verse la cámara gamma en las adquisiciones utilizadas en esta tesis:

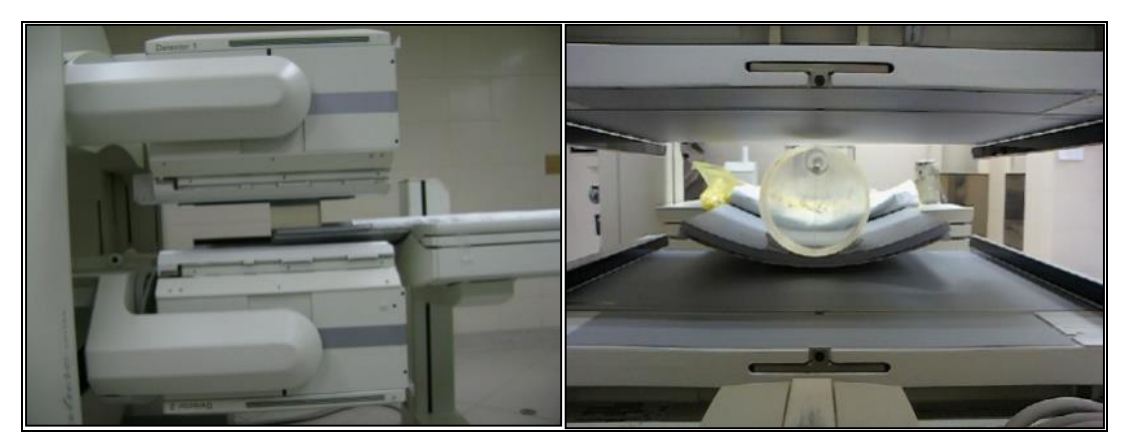

Figura 3.3 Maniquí de tiroides en la Cámara Gamma

## **3.1.3 Control de Calidad de la Cámara Gamma**

El control de calidad de la cámara gamma [12,13] debe incluir un programa para probar como mínimo las siguientes características de una cámara gamma planar:

- Uniformidad.
- Resolución Espacial.
- Linealidad Espacial Intrínseca y Colimador.
- Resolución Energética.
- Eficiencia.
- Resolución Temporal. Tiempo Muerto.

Las pruebas más importantes son la uniformidad, la prueba de sensibilidad con colimador de alta energía y la capacidad de tasa de cuentas. La prueba de sensibilidad permite comprobar la conversión de fluencia de fotones emitidos por el <sup>131</sup>I en cuentas [14,15,16], cual es esencial para determinar la eficiencia intrínseca en el punto 4.2.3

Conocer el nivel de saturación (capacidad de tasa de cuentas) es esencial cuando la determinación de la actividad debió hacerse en la primera etapa después de la administración terapéutica, ya que esta actividad puede ser lo suficientemente alta para producir efectos en tiempo muerto que tiene que ser corregido.

#### **3.1.3.1 Uniformidad Intrínseca**

En esta prueba se verifica la respuesta intrínseca de una cámara gamma en toda la extensión de su campo de visión, a un flujo espacialmente uniforme de las radiaciones gamma incidentes. La uniformidad intrínseca se realiza sin colimador y sus valores se calculan colocando una fuente puntual a una distancia del detector (la actividad de la fuente y la distancia fuente – detector varía según la marca y recomendación del fabricante).

La Uniformidad Integral (*UI*) se calcula a partir del número de cuentas máximas (*max*) y el número de cuentas mínimas (*min*) en los píxeles incluidos dentro del campo total de visión (Field of View - FOV). La Uniformidad Integral (*UI*) está dada por:

$$
UI = 100. \left[ \frac{(max-min)}{(max+min)} \right] \tag{5}
$$

La Uniformidad Diferencial (*UD*) se determina a partir de la diferencia máxima de cuentas entre cualquier grupo de 6 píxeles contiguos para cada fila o columna de píxeles, en las direcciones X y Y, que se encuentren incluidos dentro del campo de visión total y central, se debe determinar el valor más alto de esta diferencia máxima de conteo, en los grupos de filas y de columnas. La uniformidad diferencial está dada por:

$$
UD = 100. \left[ \frac{(alto-bajo)}{(alto+bajo)} \right] \tag{6}
$$

donde *alto* y *bajo*, son las cuentas en los píxeles que ofrecen el valor más alto o más bajo de la diferencia máxima de conteo.

<sup>(5,6)</sup> IAEA TEC-DOC 602/S IAEA Control de Calidad de los Instrumentos de Medicina Nuclear, Vienna 1991.

#### **3.1.3.2 Uniformidad Extrínseca**

En esta prueba se verifica la respuesta del sistema a la inundación del campo de una cámara gamma, con cada uno de los colimadores con agujeros múltiples que se utilizan en la rutina. Para esta prueba es necesario un fantoma para inundación de campo (Flood Phantom).

Esta prueba fue planteada como una prueba de aceptación y referencia, para efectuarse en el momento de aceptar una cámara de centelleo. Posteriormente, debe llevarse a cabo semestralmente y cuando se sospeche algún daño en un colimador.

Es importante realizar esta prueba para asegurar que la respuesta a la inundación del cambo permanece uniforme con todos los colimadores que se emplean. En particular, los colimadores para las radiaciones de energía baja se pueden dañar durante su transporte, pues sus tabiques de plomo son sumamente delgados y se pueden separar al sufrir un impacto. La separación de los tabiques aparece en las imágenes como líneas paralelas con una mayor intensidad de conteo. Cuando un objeto choca contra la cara del colimador, las imágenes pueden mostrar un área de densidad de conteo reducida coincidente con el lugar en donde los tabiques se doblaron.

Debe hacerse notar que algunos circuitos correctores de la uniformidad requieren de una imagen de inundación de referencia para cada colimador, en cuyo caso, es importante seguir cuidadosamente las recomendaciones del fabricante.

Una cámara gamma debe mantener su uniformidad de respuesta a la inundación del campo, con todos los colimadores que se emplean, si se observan variaciones de la uniformidad que no son aparentes en la imagen de la respuesta intrínseca a la inundación del campo, se hace necesario el reemplazo del colimador.

#### **3.1.3.3 Sensibilidad NEMA**

La sensibilidad del sistema es la tasa de cuentas colimadas detectadas en una adquisición planar para la actividad de una fuente planar específica colocada en paralelo a dicho plano [13]; sin embargo, las cuentas detectadas también pueden surgir de la radiación penetrante o del scatter saliente de los septos del colimador, esta radiación penetrante o scatter degrada la calidad general de la imagen y por lo tanto debe ser considerado por separado de la sensibilidad debido a las cuentas correctamente colimadas.

Tanto la sensibilidad y penetración del sistema planar dependerá del tipo colimador, ancho de la ventana, la energía gamma, la configuración de la fuente y factores del sistema; por lo tanto, la configuración de estas variables del sistema para el propósito de esta medida debe coincidir con las empleadas en un modo clínico apropiado.

Los radionucleidos empleadas para estas mediciones serán aquellos para los cuales los colimadores están diseñados. La tasa de cuentas deberá ser inferior a 30000 cuentas por segundo a través de una ventana de energía recomendado por el fabricante para el modo clínico apropiado.

Se utilizará para esta medición una jeringa de plástico 1-5 mL, un calibrador de dosis calibrado, y una placa de Petri de diámetro 150 mm (150 mm x 15 mm tamaño nominal de placa de Petri).

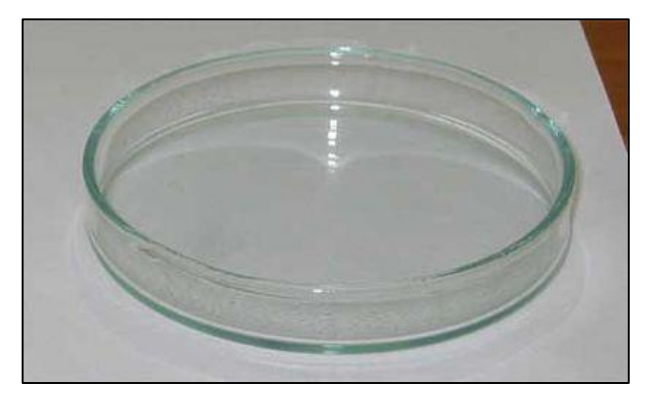

Figura 3.4 Placa Petri utilizada para las Pruebas de Sensibilidad

La placa de Petri será llenado con agua utilizando la jeringa para al menos cubrir el fondo de la placa a la profundidad de 2-3 mm. La actividad de la fuente dentro de la jeringa  $(A_{SR})$  será medida usando un calibrador de dosis. Esta fuente será dispersada a partir de esta jeringa en la placa de petri para completar la preparación del fantoma.

La actividad residual remanente en la jeringa  $(A_{res})$  será inmediatamente medida en el calibrador de dosis y la lectura substraída de la lectura original para obtener la cantidad de actividad en el fantoma,  $A_{\text{cal}} = A_{\text{SR}} - A_{\text{res}}$  en el momento de la preparación.

El maniquí preparado (placa de Petri) será colocado cerca del centro del FOV y en un plano de tal manera que la parte inferior de la cara del maniquí esté a 10 ± 1 mm de la cara del detector. Adquirir 4 millones de cuentas con el sistema de imágenes. Todos los ajustes de cuentas de la corrección de uniformidad deberán ser desactivados. Anotar la hora de inicio de la adquisición para la precisión que se indica anteriormente.

La duración de la adquisición debe ser medida con una precisión superior a 1%. El maniquí debe estar cerca del centro del campo de visión y paralelo al plano del detector para todas las mediciones. Luego de la adquisición se determinará la corrección de decaimiento de la tasa de cuentas según la ecuación 7.

$$
R_{\rm i} = C_{\rm i} \cdot exp\left(\frac{(T_{\rm i} - T_{\rm cal})}{T_{\rm half}}\ln 2\right) x \left(\frac{\ln 2}{T_{\rm half}}\right) \left(1 - exp\left(-\frac{T_{\rm acq,i}}{T_{\rm half}}\ln 2\right)\right)^{-1} \tag{7}
$$

donde:

 $R_i$  = Corrección por decaimiento de la tasa de cuentas  $C_i$  = Cuentas sumadas sobre el ROI circular en la *i*thimagen  $T_{\rm i} =$  Tiempo de inicio de la  $i^{\rm th}$ adquisición

<sup>(7)</sup> NEMA Standard Publications NU 1-2007, Performance Measurements of Gamma Camera. National Electrical, Manufacturers Association 2007.

 $T_{\text{acq},i} =$  Duración de la  $i^{\text{th}}$ adquisición  $T_{\text{cal}} =$  Tiempo de la calibración de la actividad  $T_{\text{half}}$  = Período de semidesintegración del radioisotopo (691200 s Iodo131)

Para calcular la sensibilidad, se utilizará la imagen adquirida con el maniquí a 100 mm del colimador, calculando la corrección de decaimiento de la tasa de cuentas totales según la ecuación 8.

$$
Rt_{100} = Ct_{100} \cdot \exp\left(\frac{(T_{100} - T_{\text{cal}})}{T_{\text{half}}}\ln 2\right) \times \left(\frac{\ln 2}{T_{\text{half}}}\right) \left(1 - \exp\left(-\frac{T_{\text{acq},100}}{T_{\text{half}}}\ln 2\right)\right)^{-1} \tag{8}
$$

donde:

 $Rt_{100}$  = Corrección por decaimiento de la tasa de cuentas a 100 mm  $Ct_{100}$  = Cuentas sumadas a 100 mm

Entonces la Sensibilidad del Sistema Total  $S_{\text{TOT}}$  será,

$$
S_{\text{TOT}} = \frac{Rt_{100}}{A_{\text{cal}}}
$$
\n(9)

donde:

 $A_{\text{cal}}$  es la cantidad de radioactividad medida en el maniquí en el tiempo  $T_{\text{cal}}$ después de corregida por la actividad residual en la jeringa.

#### **3.1.3.4 Resolución temporal. Tiempo muerto**

La tasa de cuentas medida  $r_{\rm m}=\frac{n_{\rm g}}{2}$  $/_{\rm t}$  debe estar por debajo de la zona de saturación de la cámara gamma, donde  $n_g$  son las cuentas totales en la ventana del fotopico y  $t$  es el tiempo de adquisición.

<sup>(8,9)</sup> NEMA Standard Publications NU 1-2007, Performance Measurements of Gamma Camera. National Electrical, Manufacturers Association 2007.

Si en las condiciones de adquisición fijadas las cuentas perdidas por el tiempo muerto,  $\tau$ , no fueran despreciables, se deberá emplear la corrección por tiempo muerto [13] para el cálculo de la tasa real  $r$ :

$$
r = \frac{r_{\rm m}}{1 - r_{\rm m} \cdot \tau} \tag{10}
$$

#### **3.1.4 Maniquís**

#### **3.1.4.1 Maniquí de Tiroides**

Este maniquí está diseñado para simular el cuello del paciente. El material del maniquí es de Lucita - Perspex y tiene un inserto de dos partes que permite contar de un vial o cápsula. El maniquí tiene línea de marcado para la alineación exacta y una superficie plana en el cilindro que permite el posicionamiento vertical u horizontal del mismo.

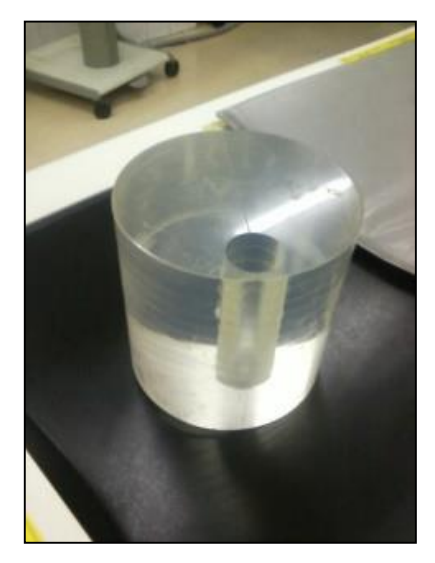

Figura 3.5 Thyroid Phantom

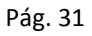

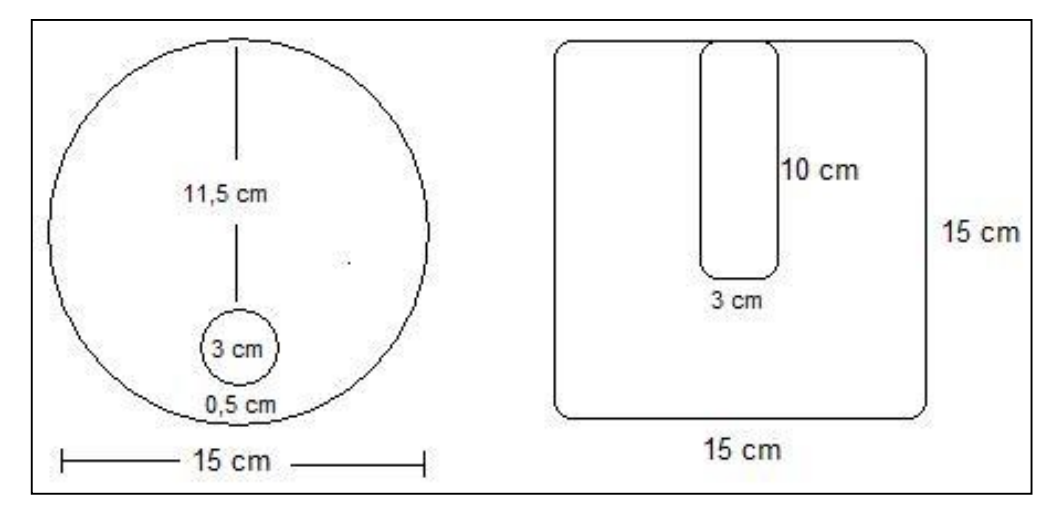

Figura 3.6 Esquema de las dimensiones geométricas del maniquí de tiroides

#### **3.1.5 Fuentes**

# **3.1.5.1 Maniquí de referencia para el cálculo de la Sensibilidad con** <sup>131</sup>I **y colimador de Alta Energía (HE)**

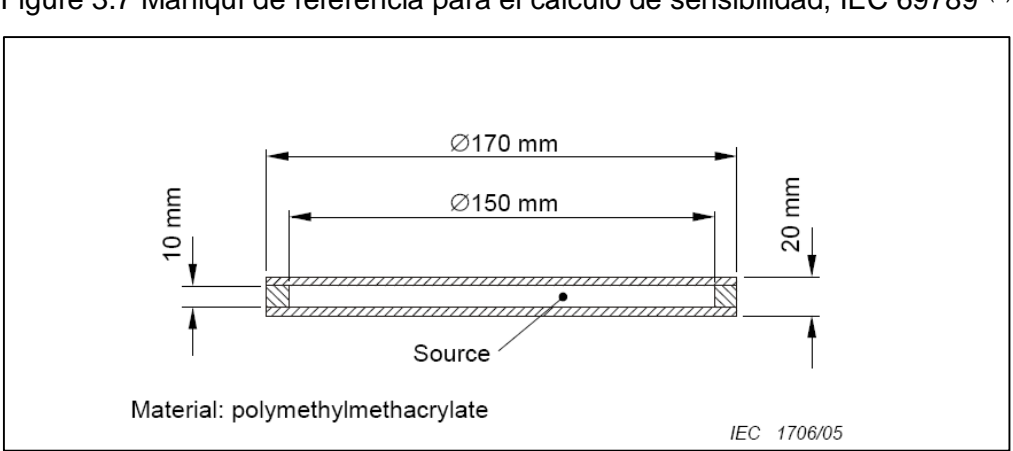

Figure 3.7 Maniquí de referencia para el cálculo de sensibilidad, IEC 69789 (e)

(e) NEMA Standard Publications NU 1-2007

Se utilizó una jeringuilla de 1 mL y 03 placas de Petri de diferentes diámetros. Las placas de Petri fueron llenadas con una actividad aproximada de 148 MBq. (4 mCi.) de <sup>131</sup>I según como se muestra en la tabla 3.5 con un volumen que cubrió el fondo de la placa a la profundidad de 3 mm.

|                  | Diámetro | Actividad Calibrada (MBq) |
|------------------|----------|---------------------------|
|                  |          | $A_{\text{Cal}}$          |
| Placa de Petri 1 | 50 mm    | 151,700                   |
| Placa de Petri 2 | 90 mm    | 157,287                   |
| Placa de Petri 3 | 140 mm   | 151,478                   |

Tabla 3.4 Actividades aplicadas a las diferentes Placas de Petri

La actividad de la jeringuilla  $(A_{SR})$  se midió usando un calibrador de dosis, previamente la actividad residual  $(A_{res})$  fue medida y substraída de la lectura original para obtener la actividad calibrada  $(A<sub>Cal</sub>)$ , cantidad de actividad en el fantoma según la ecuación 11 en el momento de la preparación.

$$
A_{\rm Cal} = A_{\rm SR} - A_{\rm res} \tag{11}
$$

Se realizó adquisiciones a distancias de 5 cm; 7,5 cm; 10 cm; 15 cm; 20 cm; 25 cm y 30 cm., colocando la placa de petri cerca del centro del FOV y de tal manera que la placa petri quede paralela al plano de los detectores.

Se adquirieron imágenes por un período de 10 minutos, anotándose la hora de inicio de la adquisición para posteriormente determinar la corrección de decaimiento de la tasa de cuentas y la sensibilidad según la ecuación 7, 8 y 9 respectivamente.

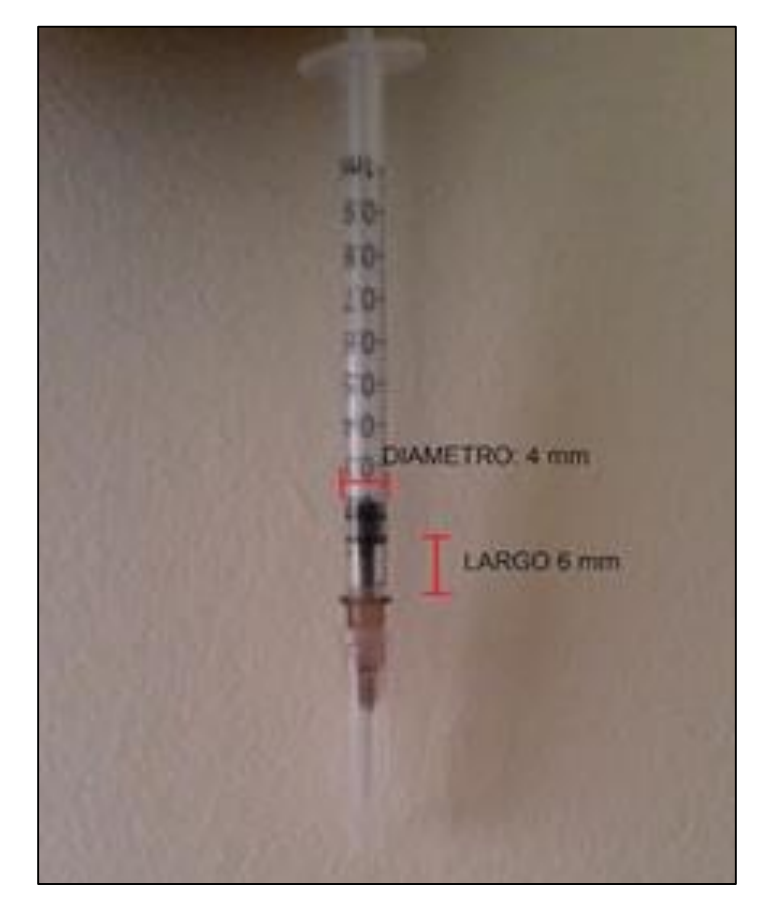

# **3.1.5.2 Maniquí de simulación de lesiones tiroideas**

Figura 3.8 Maniquí de simulación de lesiones tiroideas

Las actividades usadas en el maniquí de simulación de lesiones tiroideas son:

Tumor: 4,2476 MBq (114,8 µCi) Tumor Superficial: 4,0885 MBq (110,5 µCi) Fondo: 0,01961 MBq (0,53 µCi)

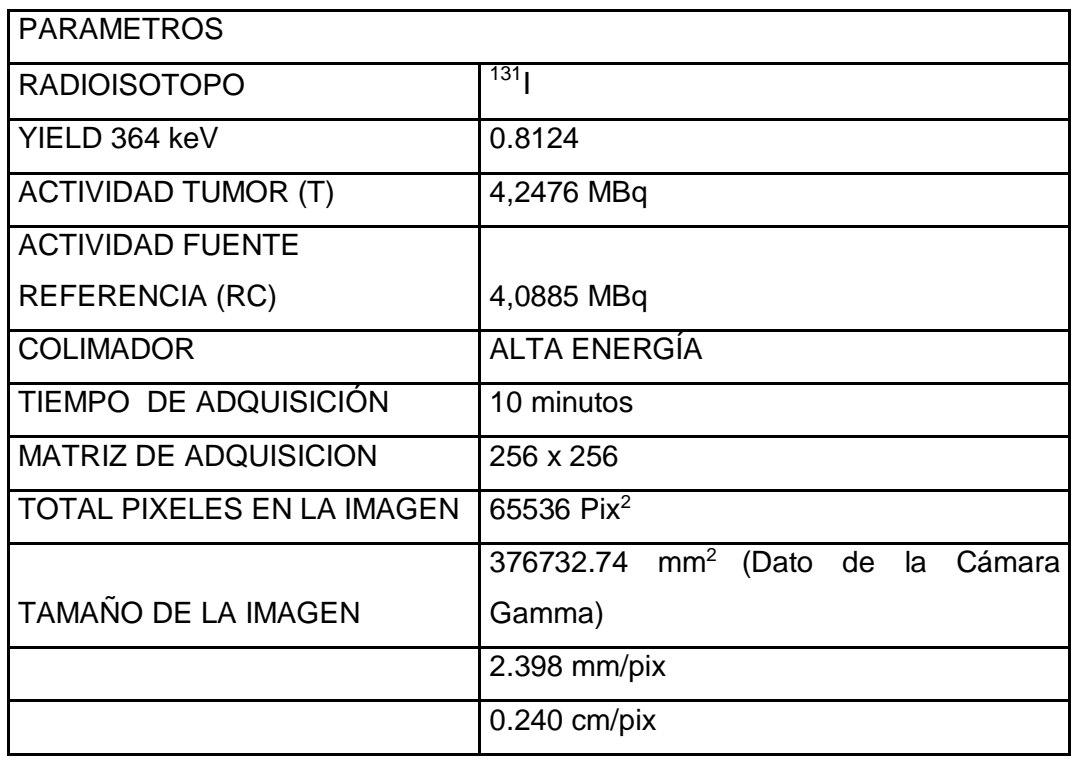

Tabla 3.5 Parámetros de adquisición de las cuentas netas

# **3.1.5.3 Maniquí para el cálculo del tiempo muerto y de la tasa de cuentas con un 20% de pérdida**

Para las medidas del tiempo muerto y tasa de cuentas se utilizó un vial de <sup>131</sup>I con una actividad de 1868,5 MBq (50,5 mCi), en su respectivo contenedor de plomo con un espesor de 1,5 cm proveído por el Instituto Peruano de Energía Nuclear (IPEN).

Se realizó adquisiciones por un periodo de 30 días, registrando diariamente el número de cuentas y la actividad del <sup>131</sup>I al momento de la medición.

| <b>PARAMETROS</b>          |                        |  |
|----------------------------|------------------------|--|
| <b>RADIOISOTOPO</b>        | 131                    |  |
| YIELD 364 keV              | 0.8124                 |  |
| <b>ACTIVIDAD</b>           | 1868,5 MBq             |  |
| <b>COLIMADOR</b>           | Alta Energía (HE)      |  |
| TIEMPO DE ADQUISICIÓN      | 10 minutos             |  |
| MATRIZ DE ADQUISICION      | 256 x 256              |  |
| TOTAL PIXELES EN LA IMAGEN | 65536 Pix <sup>2</sup> |  |

Tabla 3.6 Parámetros de adquisición de la tasa de cuentas

El cálculo se realizó considerando la distancia plano medio de la fuente en vial al colimador, el cálculo del factor G y el programa HURRA [19, 21, 22] en función de la distancia fuente colimador y del radio de la fuente, actividad de la fuente, tasa de fluencia de fotones directos y de penetraciones de 364 keV que llegan al cristal del detector y en la ventana del 20 % de energía, fotones compton producidos en el colimador, tasa de cuentas medidas en el cristal, y pérdidas de tasa de cuentas por saturación del equipo.

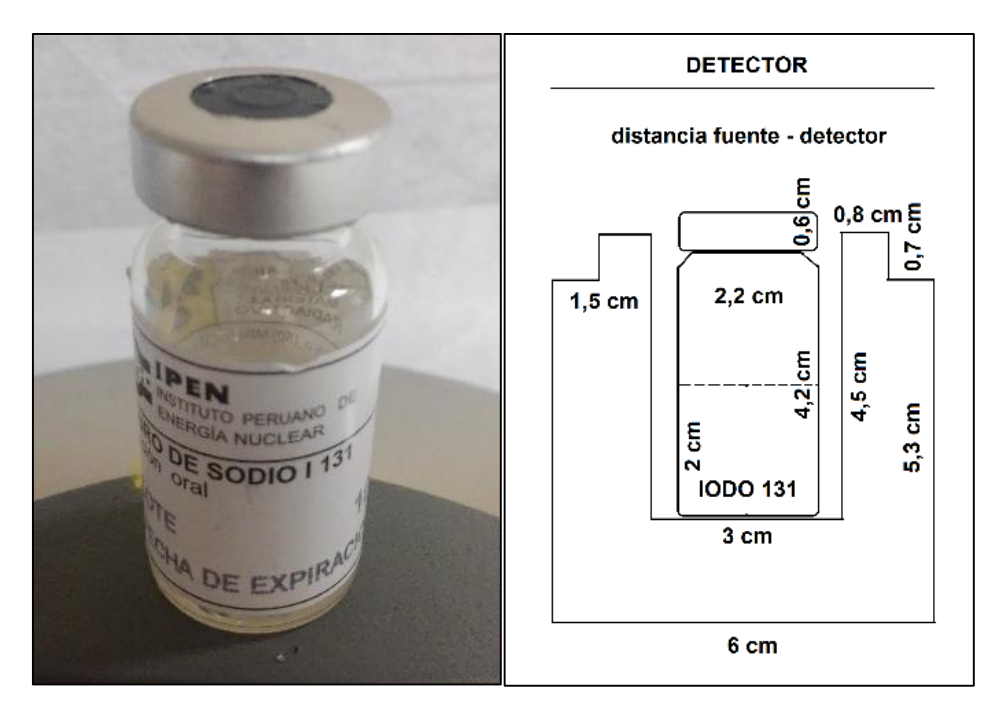

Figura 3.9 Vial usado como maniquí de referencia para el cálculo del tiempo de muerto y tasa de cuentas
#### **3.1.6 Software HURRA**

Para poder determinar de forma individualizada la actividad en imágenes obtenidas con cámara gamma de pacientes con patologías tiroideas es necesario conocer la fluencia de fotones que llegan al detector (Factor Geométrico), que depende del tamaño de la captación, la distancia de ésta al colimador (*L*1) y de las características técnicas de dicho colimador (tamaño agujeros (*h*), longitud agujeros (*L*0) y espesor del septa entre los mismos (*s*)). La complejidad de los cálculos a efectuar puede subsanarse con un programa de ordenador capaz de calcular la fluencia sin más que determinar en el input los factores mencionados.

El software HURRA [21,22] ha sido desarrollado para ello simulando los fotones emitidos desde la fuente que alcanzan el cristal del detector a través del colimador. La fluencia por número de desintegraciones de la fuente se determina mediante múltiples detectores definidos en puntos del cristal detector, estimando los fotones directos y de penetraciones para cada energía de emisión del radionucleido de la fuente.

En cada detector se consideran todos los fotones emitidos desde la fuente. Para ello se definen dos planos paralelos separados por la distancia fuente-detector, uno en el plano del cristal y otro en el plano de la fuente. El plano del cristal se divide en una red cuadrada *Δ*x, *Δ*y; y el plano de la fuente se divide también en una red cuadrada de paso *Δ*m *Δ*n.

El tamaño de cada detector se define como *Δ*x\*,*Δ*y , con *Δ*x = *Δ*y = *h*+*s*, y el tamaño de cada elemento de fuente se define como *Δ*m\**Δ*n siendo *Δ*m= *Δ*n= *Δ*x/20.

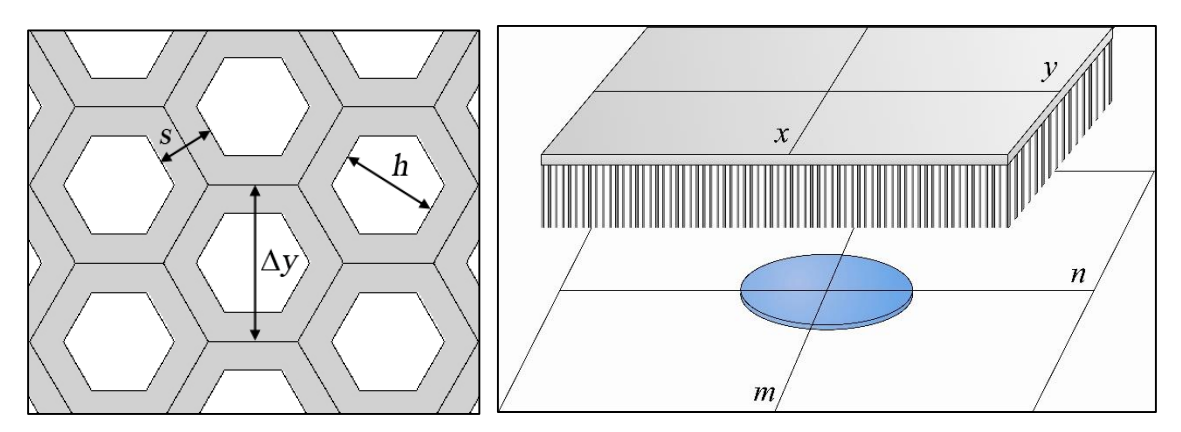

Figura 3.10 (Izquierda) Representación del colimador. Se describen el tamaño de agujeros *h*, el septa *s*, y el espaciado *Δ*y (igual a *Δ*x). (Derecha) El programa trabaja en dos planos: El plano m-n donde se sitúa la fuente, y el plano *x*-*y* en la salida del colimador (entrada al cristal)

El software incluye varios bucles anidados en otros bucles: Los dos primeros recorren de los detectores *Δ*x\**Δ*y en el plano *x*-*y*. Otros dos bucles recorren todos los elementos de fuente *Δ*m\**Δ*n en el plano *m*-*n*. Cada detector *Δ*x\**Δ*y se representa por su punto central (*x*,*y*). Para cada punto detector (*x*,*y*) se obtiene la fluencia de toda la fuente plana. Para ello, se calcula la contribución ΔΦ a la fluencia total de cada elemento de fuente representado por su punto central (*m*,*n*). Una vez que el programa calcula esta contribución, avanza hasta el siguiente elemento de superficie de la fuente (*m*+*Δ*m,n) para añadir la siguiente contribución. Cuando han acabado todos los cálculos de fluencia Φ en el plano m-n para el detector (*x*,*y*), se pasa a calcular la fluencia en el siguiente detector (*x*+*Δ*x, *y*). Así sucesivamente hasta que el programa recorre todo el detector y se ha obtenido la fluencia en cada punto.

Por otra parte el programa también calcula la contribución de fotones que atraviesan los septa (penetraciones), que es el problema real a considerar. Para ello es necesario conocer la distancia *S* atravesada en plomo por cada fotón. *S* depende de las coordenadas *x*, *y*, *m* y *n,* y también del número de septa atravesados. El problema se aborda mediante el ángulo  $\gamma$ , que se define como el ángulo subtendido por el vector que une los puntos (*m*, *n*) y (*x*, *y*) y la vertical. Este ángulo corresponde al ángulo de entrada de los fotones en el colimador.

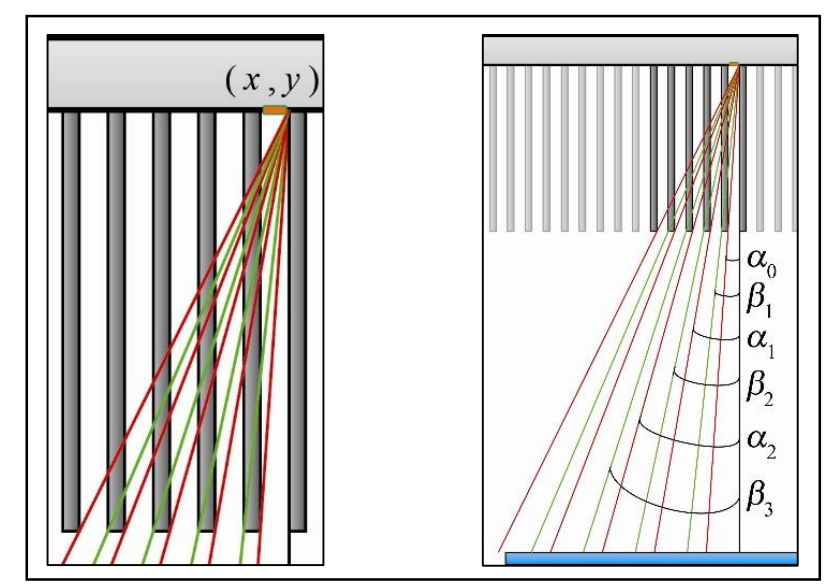

Figura 3.11 Sección que muestra los ángulos límite para el detector (*x*,*y*) (naranja) en los planos *X*-*Z* o *Y*-*Z* (simetría radial).

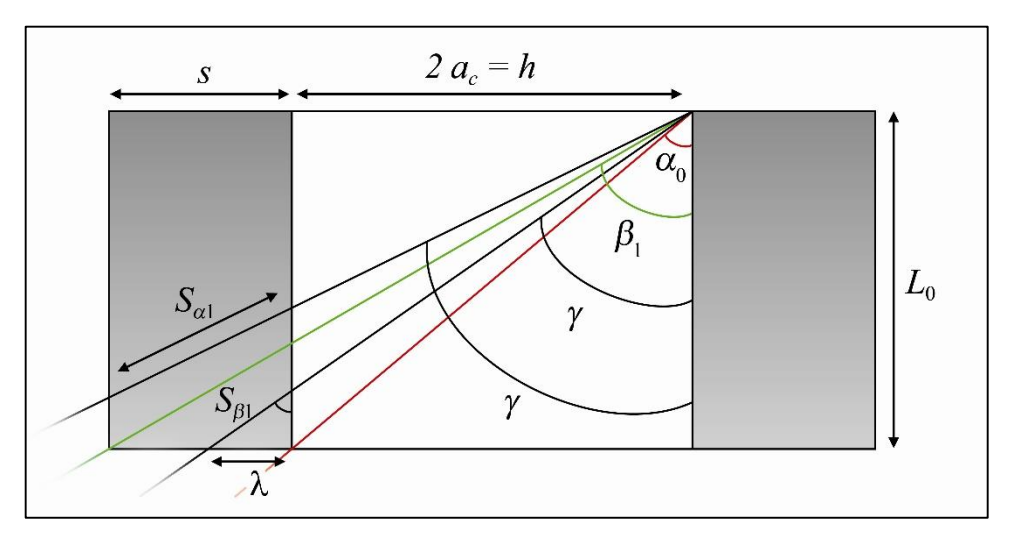

Figura 3.12 Sección que muestra un agujero del colimador y sus dos septa adyacentes en el plano *X*-*Z* (*Y*=0). Se muestran tambien los ángulos límite *α*0, *β*1 ,los espesores de plomo correpondientes *S*β1 and *S*α1, un ángulo intermedio y su proyección correspondiente en el eje  $X, \lambda$ .

El ejecutable del software HURRA [21, 22] genera dos archivos de datos. El primero de ellos, *Imagen.dat*, proporciona la fluencia total de fotones en cada uno de los puntos detectores, así como el factor geométrico, que es la suma de la fluencia en el detector. El segundo archivo, *Superficies.dat*, no es más que un archivo de control donde el usuario puede ver como se ha ejecutado la simulación.

#### **3.2 MÉTODOS**

#### **3.2.1 Método de la imagen conjugada para obtención de la actividad**

La eficiencia absoluta ε se define como la razón de la tasa de cuentas colimadas o netas  $(r_n = r_g - r_0)$  detectadas en la ventana de energía utilizada en la adquisición y en la región de interés (ROI), y la actividad existente en la fuente de calibración. La eficiencia absoluta se puede determinar como el producto de factor de geometría  $G$  y la eficiencia intrínseca  $\eta_{_{\text{0}}}$  .

Es decir, la actividad de la fuente o de la lesión que queremos cuantificar puede obtenerse a partir de las cuentas netas  $r_n$  obtenidas en la ROI de la imagen de la cámara gamma con la siguiente expresión:

$$
A = \frac{r_{g} - r_{0}}{\varepsilon} = \frac{r_{g} - r_{0}}{\eta_{0}.G}
$$
(12)

Siendo  $r_q$  la tasa de cuentas total en la ROI,  $r_0$  la tasa de cuentas de fondo debida al efecto Compton en el cristal y en el colimador. Esta expresión es válida cuando la medida de actividad se efectúa en aire.

A pesar de eso en la adquisición con el paciente, hay un grosor de tejido entre la piel y la absorción de la actividad, *z*. La corrección para esta atenuación se puede estimar a partir de los coeficientes de atenuación teóricos *µ* para el Iodo 131  $(0,11 \text{ cm}^{-1})$  en el tejido blando de densidad de 1 g/cm<sup>3</sup> [11], y desde el valor de espesor, *z*, es decir que la actividad de la lesión en el paciente se calcula como, (despreciando la atenuación en el aire entre la piel y el colimador):

$$
A = \frac{r_{g} - r_{0}}{\eta_{0}.G.e^{-\mu z}}
$$
(13)

<sup>(12,13)</sup> In vivo quantitation of lesion radioactivity using external counting methods. Thomas SR et al. Medical Physics, Vol.3, No 4, Jul/Aug. 1976.

El valor z puede obtenerse si una cámara gamma dual está disponible y la atenuación asociada puede ser corregida con el método de imágenes conjugadas [14]. Para una vista conjugada de dos imágenes simultáneas anterior-posterior AP y posterior-anterior PA se adquieren, entonces tenemos para adquisición AP y PA;

$$
A_{\rm a} = \frac{r_{\rm g,a} - r_{\rm a,0}}{\eta_{\rm o} \cdot G_{\rm a} \cdot e^{-\mu z}}\tag{14}
$$

$$
A_{\rm p} = \frac{r_{\rm g,p} - r_{\rm 0,p}}{\eta_{\rm 0}.G_{\rm p}.e^{-\mu(t_{\rm th}-z)}}\tag{15}
$$

Siendo  $d_{\text{th}}$  el espesor del paciente en el eje de la adquisición dual.

Conjugando estas expresiones, se obtiene:

$$
A = A_a = A_p = \frac{1}{\eta_0 e^{-\frac{\mu d}{2}}} \cdot \sqrt{\frac{(r_{g,a} - r_{a,0})(r_{g,p} - r_{0,p})}{G_a G_p}}
$$
(16)

Se incluyen a continuación los métodos para determinar cada uno de estos términos:

3.2.1.1 Método para determinar la tasa de cuentas total  $r_{\rm g}$  en la región de interés en cada proyección AP, PA

A su vez este apartado se subdivide en los siguientes puntos:

<sup>(14,15,16)</sup> In vivo quantitation of lesion radioactivity using external counting methods. Thomas SR et al. Medical Physics, Vol.3, No 4, Jul/Aug. 1976.

#### 3.2.1.1.1 Adquisición de Imagen

Para la cuantificación del <sup>131</sup>I con aplicaciones de dosimetría, tales como la determinación de la actividad del <sup>131</sup>I, la cámara gamma debe ser adecuado para la gammagrafía con Iodo radiactivo con un colimador de alta energía de orificios paralelos con baja penetración septal y buenas características de formación de imágenes con una anchura total a la altura máxima (Full width half maximum FWHM) de la función de dispersión puntual (point spread function) que no exceda tres veces el FWHM [14,16,17].

Se recomienda utilizar una ventana de energía para la adquisición del 15% centrada en 364 keV, con el fin de evitar la influencia de los fotones de 284 keV de emisión del <sup>131</sup>I. El resto de parámetros requeridos en la adquisición debe ser definido en los procedimientos de test de sensibilidad para colimadores de alta energía incluidos en el Programa de Garantía de Calidad del Área de Medicina Nuclear. Si el programa de control de calidad no incluye la prueba de sensibilidad con colimador de alta energía, se recomiendan los siguientes parámetros:

- a) Ventana de Energía 15%
- b) Tamaño de Matrix 256 x 256
- c) Tasa de cuentas menor que 30000 cps

Como un resultado de la adquisición, una imagen clínica es obtenida en formato DICOM (Digital Imaging and communication in Medicine standard).

La cuantificación se realiza a través de un software de procesamiento de imágenes, en este trabajo se utilizó el software ImageJ [18] de distribución gratuita, además del filtro HURRA [19] para eliminar artefactos del colimador en la imagen planar con <sup>131</sup>I.

La imagen DICOM se analiza y procesa para:

- 1. Mostrar información para saber duración de adquisición (s), y la ventana clínica utilizada, límite de la ventana de energía inferior y el límite de la ventana de energía superior.
- 2. Filtro de imagen diseñado específicamente para eliminar la frecuencia asociada al colimador de alta energía.
- 3. Define una selección rectangular para obtener perfil central
- 4. Analiza, plotea y enumera una lista de perfil.
- 5. Usa una hoja de cálculo para obtener el ancho total a altura máxima (FWHM) y el tamaño de la región de interés (ROI).
- 3.2.1.1.2 Determinación del tamaño de la lesión

Una vez obtenido el tamaño de la ROI de la imagen de la lesión, en el caso que nos ocupa, es decir para los pequeños tamaños de la captación tumoral o metástasis, hay que tener en cuenta que para fuentes pequeñas, es decir para tamaños inferiores a la resolución espacial del equipo (1,45 cm para distancias de 10 cm, ver especificaciones en página 22), los efectos combinados de la resolución geométrica, intrínseca y del efecto de volumen parcial [20] influyen notablemente en la función de dispersión puntual (PSF). La ROI se define sobre la imagen como el círculo que cubre completamente los pixel con cuentas geométricas, es decir cuentas directas no colimadas.

# 3.2.1.1.3 Medir esta región para obtener las cuentas brutas  $n_{\rm g}$  dentro de la imagen ROI

Una vez definido cada ROI en cada imagen AP y PA se pueden obtener con ImageJ las cuentas totales en las mismas. De la imagen DICOM se puede ver también el tiempo de adquisición  $T_{\text{ada}}$ , con lo que las correspondientes tasa de cuentas totales son:

$$
r_{\rm g,a} = \frac{n_{\rm g,a}}{r_{\rm adq}} \qquad r_{\rm g,p} = \frac{n_{\rm g,p}}{r_{\rm adq}} \tag{17.18}
$$

3.2.1.2 Método para determinar los factores geométricos  $G_a$  y  $G_p$ 

El factor geométrico se define como la tasa de la fluencia total de 364 keV sin fotones dispersados, es decir colimados y de penetraciones, que llegan al cristal del detector después de cruzar el colimador en la ubicación de cristal definida por la proyección de la ROI para las desintegraciones (Bq \* s) en la fuente o región con la absorción de la actividad.

La distancia colimador-absorción se conoce por que la distancia pielcolimador  $d_a$  y  $d_p$  debe ser anotado antes del inicio de la adquisición planar.

El tamaño de la lesión se conocerá y los siguientes datos de las especificaciones del colimador utilizados tienen que ser conocidos:

- 1. Diámetro del agujero  $D_{hole}$  (mm)
- 2. Longitud del agujero  $L_{hole}$  (mm)
- 3. Espesor de los septos  $T<sub>h</sub>$  (mm)

En un trabajo paralelo a esta tesis se ha desarrollado un algoritmo programable para obtener automáticamente los factores G de cada paciente [21, 22]. Los valores obtenidos para este trabajo pueden verse en el capítulo de resultados.

(17,18) Raquel Barquero Sanz, Adrià Marí Palacios, David Miguel Pérez, Ricardo Tortosa Oliver, Rolf Michel. Conjugate view gamma camera method for measuring activity in 131I treatments.

3.2.1.3 Método para determinar la eficiencia intrínseca de cada detector

La eficacia intrínseca de una cámara gamma planar con un colimador de alta energía de agujeros paralelos para el <sup>131</sup>I es determinada por la medición de una fuente planar de referencia con <sup>131</sup>I. Una fuente de referencia utilizando 131 dentro de una placa de Petri de 150 mm de diámetro.

La fuente de referencia estándar se coloca a una distancia definida desde el centro geométrico de la superficie del colimador en la dirección del eje de simetría de la cámara gamma (se recomienda 40 cm).

Para obtener la imagen calibrada en formato DICOM hay que seguir los pasos indicados en 3.2.1.1.1. Los puntos 3.2.1.1.2 y 3.2.1.1.3 se siguen para obtener las cuentas brutas  $n_q$  en la ventana de energía utilizada.

El factor de geometría en la adquisición con fuente de referencia  $G_k$  es obtenida como se explica en 3.2.1.2 como una función del tamaño de la fuente de referencia y los parámetros enumerados en ese punto.

La eficiencia intrínseca  $n_0$  se define de acuerdo con la siguiente fórmula:

$$
\eta_0 = \frac{\left(\eta_{\rm g} - \eta_{\rm b}\right)/\text{t}}{A_{\rm k}.G_{\rm k}}\tag{19}
$$

Siendo  $A_k$  la actividad introducida en la fuente de referencia.

<sup>(19)</sup> Raquel Barquero Sanz, Adrià Marí Palacios, David Miguel Pérez, Ricardo Tortosa Oliver, Rolf Michel. Conjugate view gamma camera method for measuring activity in 131I treatments.

3.2.1.4 Método para determinar la corrección por dispersión y estimar la tasa de cuentas de fondo  $r_0$ 

La contribución de fondo en las mediciones espectrométricas se entiende como el número de eventos de no interés en la región de una línea considerada en el espectro. Los eventos pueden ser debidos tanto al efecto de fondo por la radiación externa y también para la propia muestra, por ejemplo, de la misma o de otras líneas.

Aquí entre la fuente y su imagen ROI correspondiente en el cristal, el fotón puede sufrir colisiones Compton en el tejido entre la absorción y la piel, en el colimador y en el cristal del detector. Siempre existen las interacciones del colimador y de cristal, y siempre serán consideradas. Las interacciones en el tejido son mínimas y dependen del grosor del tejido. Esta contribución puede ser insignificante si ese espesor es pequeño, es decir, si la absorción está asociada al lecho tiroideo, de lo contrario la contribución también puede ser estimada.

Las diferentes energías de fotones emitidos por la muestra, 364 keV, 637 keV y 723 keV, afectan el colimador y pueden sobrevivir y llegar a cristal como directa, es decir, a través de los agujeros del colimador, o en forma de fotones de penetración, es decir que cruzan los septos en donde se producen las colisiones Compton.

Tanto los fotones directos y de penetración que llegan al cristal del detector también pueden producir colisiones Compton. Estas interacciones Compton son capaces de producir las cuentas de fondo dentro de la ventana de energía.

En la calibración indicada en 3.2.1.3 las cuentas consideradas en la medida de la eficiencia intrínseca son las correspondientes a fotones directos de 364 keV, fotones de penetraciones de 364 keV y fotones de

364 keV debidos a efecto Compton de fotones de 364, 637 y 723 keV en el colimador y cristal.

Cuando esta calibración se realiza con la fuente en aire situada a 40 cm del colimador, la contribución en la medida de la eficiencia intrínseca debida a penetraciones y de dispersiones Compton en el colimador puede considerarse despreciables (ver prueba de sensibilidad arriba). Por lo tanto la eficiencia intrínseca puede determinarse con la expresión 19, haciendo  $\eta_{\rm h} = 0$ .

A partir del conocimiento de esta eficiencia intrínseca se puede determinar experimentalmente la contribución Compton para diferentes tamaños de fuente y diferentes distancias fuente colimador: Se realizan adquisiciones con 3 tamaños de fuente, diámetros de 14 cm, 9 cm y 5 cm, que se colocan a diferentes distancias del colimador 5, 7.5, 10, 15, 20, 25 and 30 cm. Utilizando la expresión:

$$
\frac{\eta_{\rm b}}{\rm t} = \frac{\eta_{\rm g}}{\rm t} - \eta_{0}.A_{\rm k}.G_{\rm k} \tag{20}
$$

Se puede estimar el valor  $n<sub>b</sub>$  para cada combinación de fuente distancia colimador. Se utilizan placas de Petri planas de dichos diámetros, con una actividad de 111-185 MBq (3 - 5 mCi) en cada caso.

Las cuentas totales  $n_g$  se obtienen en cada imagen adquirida según el procedimiento indicado en 3.2.1.1 y el correspondiente factor geométrico se determina mediante el método indicado en 3.2.1. 2.

A partir de los valores obtenidos para la contribución Compton expresados en % se obtiene unas tablas en las que se puede interpolar y extrapolar para obtener cualquier valor a aplicar en el rango de medidas de lesiones tiroideas.

<sup>(20)</sup> Raquel Barquero Sanz, Adrià Marí Palacios, David Miguel Pérez, Ricardo Tortosa Oliver, Rolf Michel. Conjugate view gamma camera method for measuring activity in 131I treatments.

#### **3.2.2 Método de Adquisición: geometría y distancias utilizadas**

En la figura 3.9 se muestra un ejemplo de disposición geométrica y toma de distancias en la adquisición con paciente, usando una cámara gamma de doble cabezal y simulando el cuello del paciente con un maniquí de tiroides.

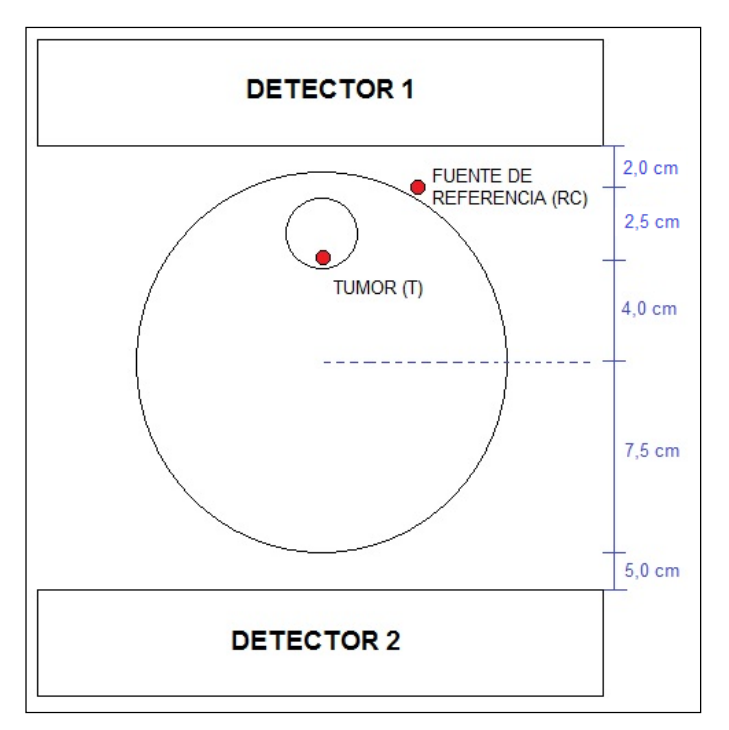

FIGURA 3.13 Ejemplo de disposición geométrica del Paciente

Se sitúa al paciente (simulado con el maniquí de la figura) sobre la camilla entre los dos detectores de la cámara gamma orientados opuestamente a la distancia de los 02 detectores que se utilizan en condiciones clínicas, fijándose los mismos parámetros de adquisición que se emplean en condiciones clínicas, ventana de energía (20 %), zoom, matriz y colimador de alta energía (HE).

Se coloca la fuente de referencia (RC) sobre la piel del paciente para simulación de una lesión en piel en aire del sistema de medida, realizándose una adquisición con tiempo de adquisición  $T_{\text{ada}}$  con una ventana del 20% en los dos detectores.

Adicionalmente se realizará una adquisición del 20% para la fuente de referencia (RC) colocada ahora sola en aire en la misma posición en que se realizaron las adquisiciones anteriores con ventana del 20 %.

# **4. RESULTADOS**

# **4.1. CONTROL DE CALIDAD CÁMARA GAMMA**

#### **4.1.1. Uniformidad Intrínseca**

# *Actividad (µ*Ci*): 42 Matriz: 256 x 256 Zoom: 1 FOV Central Integral (%): 2,66 Diferencial (%): 2,56*

*Límite de Aceptación*

*Integral (%): 5,0*

*Diferencial (%): 5,0*

# *# kctas/s. Aproximada: 17 Distancia Fuente (*cm*): 100 Cuentas Totales (*kctas*): 30 000 FOV Útil Integral (%): 2,74 Diferencial (%): 2,46 Límite de Aceptación Integral (%): 5, 0*

*Diferencial (%): 5, 0*

# **DETECTOR 2**

**DETECTOR 1**

*Actividad (µ*Ci*): 50*

*Matriz: 256 x 256*

*Zoom: 1*

*FOV Central*

*Integral (%): 3,36*

*Diferencial (%): 2,13*

*Límite de Aceptación*

*Integral (%): 5,0*

*Diferencial (%): 5,0*

*# kctas/s. Aproximada: 15,7 Distancia Fuente (*cm*): 100 Cuentas Totales (*kctas*): 30 000 FOV Útil Integral (%): 3,32 Diferencial (%): 2,45 Límite de Aceptación*

*Integral (%): 5,0*

*Diferencial (%): 5,0*

# **4.1.2. Uniformidad Extrínseca**

#### *Colimador de Alta Energía (HE)*

#### **DETECTOR 1**

*Actividad (m*Ci*): 20*

*Matriz: 256 x 256*

*Zoom: 1*

*FOV Central*

*Integral (%): 2,55*

*Diferencial (%): 2,21*

*Límite de Aceptación*

*Integral (%): 5,0*

*Diferencial (%): 5,0*

*# kctas/s. Aproximada: 50,7 Distancia Fuente (*cm*): 0 Cuentas Totales (*kctas*): 120 000 FOV Útil Integral (%): 2,72 Diferencial (%): 2,41 Límite de Aceptación*

*Integral (%): 5,0*

*Diferencial (%): 5,0*

# **DETECTOR 2**

*Actividad (m*Ci*): 20*

*Matriz: 256 x 256*

*Zoom: 1*

*FOV Central*

*Integral (%): 2,53*

*Diferencial (%): 2,01*

*Límite de Aceptación*

*Integral (%): 5,0*

*Diferencial (%): 5,0*

*# kctas/s. Aproximada: 50,3 Distancia Fuente (*cm*): 0 Cuentas Totales (*kctas*): 120 000 FOV Útil Integral (%): 2,86 Diferencial (%): 2,25 Límite de Aceptación Integral (%): 5,0 Diferencial (%): 5,0*

# **4.1.3. Determinación de la Sensibilidad**

Se calculó la Sensibilidad NEMA de la Cámara Gamma siguiendo la prueba NEMA NU 1-2007.

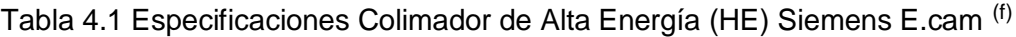

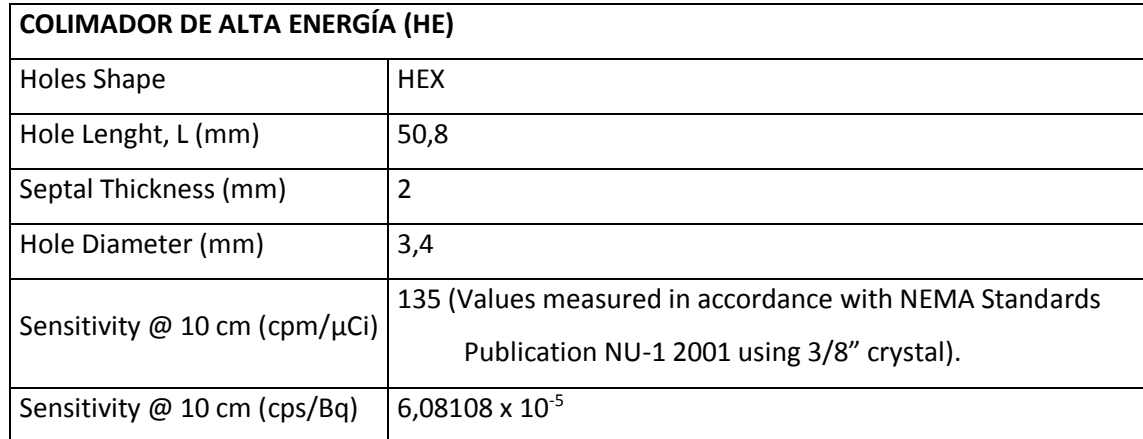

(f) Especificaciones tomadas del manual del fabricante e.cam Signature Series. Siemens Medical Solutions USA 2002

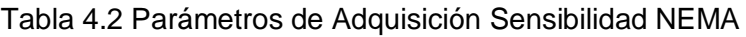

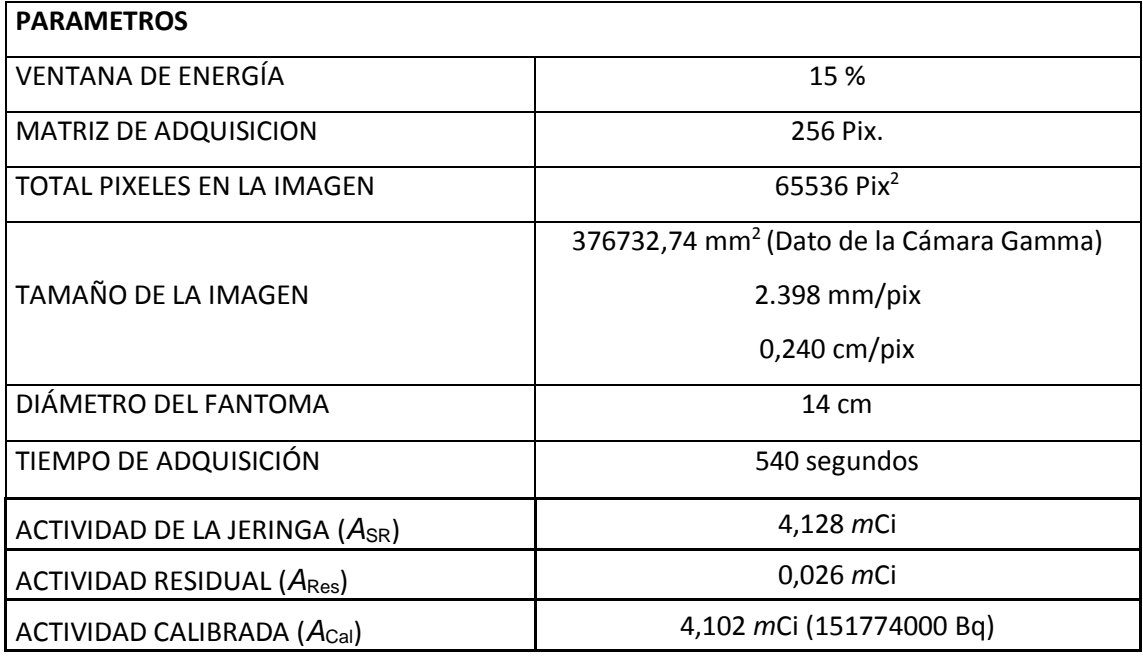

#### Tabla 4.3 Cuentas adquiridas

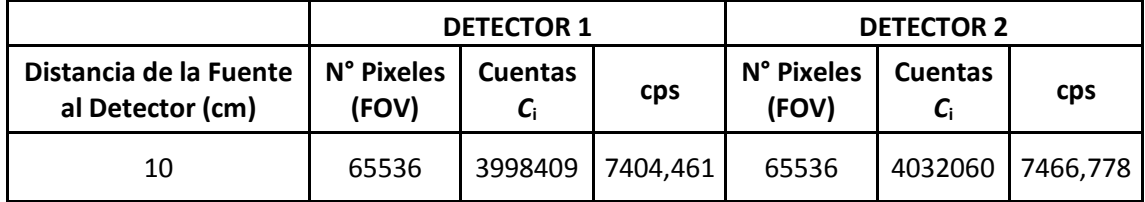

Tabla 4.4 Corrección de cuentas por decaimiento

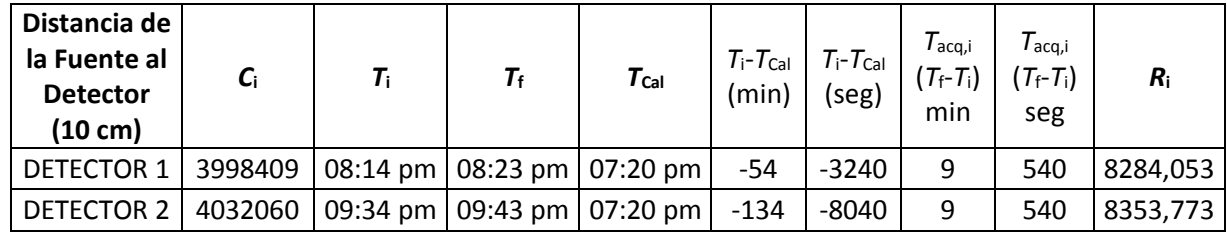

Reemplazando todos los valores en la ecuación 9 obtenemos la Sensibilidad NEMA, como se muestra en el siguiente cuadro:

Tabla 4.5 Valores de Sensibilidad

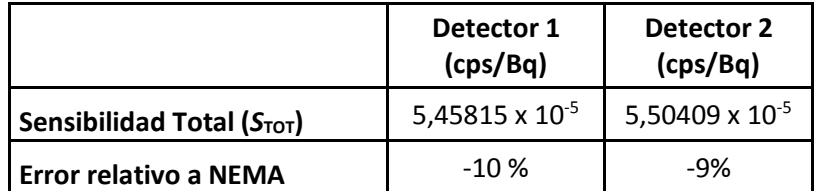

# **4.1.4 Determinación del Tiempo Muerto**

Lo que aquí interesa es conocer es la actividad captada por la lesión tal que no existan pérdidas de tasa de cuentas en la ROI de cuantificación por tiempo muerto. Para obtener esta actividad se procede como sigue.

# **4.1.4.1 Determinación de la tasa de cuentas observada en la ROI**

Las pérdidas de cuentas por tiempo muerto se determinan adquiriendo imágenes del maniquí 3.1.5.3 en diferentes días, comenzando con 30 mCi hasta decaer a 7 mCi.

Para ello se coloca el maniquí del punto 3.1.5.3 bajo el colimador, considerando la distancia plano medio de la fuente en vial al colimador (esto es suponiendo una fuente plana) y se determina la tasa de cuentas totales observadas en la ROI de radio 1.1 cm (ver Figura 3.9) en cada imagen adquirida,  $(r_{\rm g})_{\rm obs}$ .

#### **4.1.4.2 Determinación de la tasa de cuentas teórica en la ROI**

La tasa de cuentas teórica correspondiente en la ROI de cada imagen se calcula utilizando la expresión:

$$
(r_{\rm g})_{\rm teor} = (r_{\rm d+p})/0.48\tag{21}
$$

$$
r_{\rm d+p} = A. G. \eta_0 \tag{22}
$$

Considerando una contribución Compton del 52% a las cuentas totales y siendo, "A" la actividad medida justo antes de la adquisición de cada imagen, y " $G$ " el calculado con el software HURRA [21, 22] (programa desarrollado paralelamente al trabajo en la Universidad Valladolid) en función de la distancia fuente colimador y del radio de la fuente.

Esta contribución de fotones Compton no solo se debe a las colisiones en el plomo del colimador como en los otros casos estudiados de fuentes en aire, sino que se debe en mayor medida a colisiones en el contenedor de 1,5 cm de plomo que hace que se produzca una acumulación de cuentas en la imagen muy superior a la esperada.

#### **4.1.4.3 Determinación de la tasa de recuento con un 20% de pérdidas**

Se determina la tasa de recuento con un x % de pérdidas según:

$$
R_{\rm x}(0/0) = \frac{(r_{\rm g})_{\rm obs} - (r_{\rm g})_{\rm teor}}{(r_{\rm g})_{\rm teor}}\tag{23}
$$

Todos estos resultados pueden verse en la tabla 4.6

| DETECTOR 1, distancia 10 cm                                 |                                               |                                             |                           |              |                                |
|-------------------------------------------------------------|-----------------------------------------------|---------------------------------------------|---------------------------|--------------|--------------------------------|
| <b>CUENTAS</b>                                              | <b>CUENTAS</b><br>Observadas en<br><b>ROI</b> | <b>CUENTAS</b><br>Teóricas en<br><b>ROI</b> | Pérdidas<br><b>TIEMPO</b> | <b>FECHA</b> | <b>ACTIVIDAD</b><br>REAL (mCi) |
| <b>OBSERVADAS EN</b><br><b>TODO EL</b><br><b>DETECTOR 1</b> | $cps$ $g$<br>diametro ROI<br>2.2              | cps g<br>teoricas                           | <b>MUERTO</b>             |              |                                |
| 14987380                                                    | 10173.79167                                   | 42440.0813                                  | $-76%$                    | 01/08/2015   | 26.2                           |
| 13796407                                                    | 9157.971667                                   | 39200.38044                                 | $-77%$                    | 02/08/2015   | 24.2                           |
| 13353659                                                    | 8766.891667                                   | 32317.91476                                 | $-73%$                    | 03/08/2015   | 22.7                           |
| 12621863                                                    | 9121.76000                                    | 33692.88897                                 | $-73%$                    | 04/08/2015   | 20.8                           |
| 11925074                                                    | 8615.753333                                   | 27221.08063                                 | $-68%$                    | 05/08/2015   | 19.12                          |
| 11642922                                                    | 8916.918333                                   | 24943.16593                                 | $-64%$                    | 06/08/2015   | 17.52                          |
| 11195930                                                    | 8702.586667                                   | 21176.5116                                  | $-59%$                    | 07/08/2015   | 16.09                          |
| 10354954                                                    | 8587.923333                                   | 20586.65407                                 | $-58%$                    | 08/08/2015   | 14.46                          |
| 10113661                                                    | 8032.011667                                   | 15153.26181                                 | -47%                      | 09/08/2015   | 13.53                          |
| 10039612                                                    | 9019.993333                                   | 16359.48037                                 | $-45%$                    | 10/08/2015   | 12.43                          |
| 9236327                                                     | 7650.68000                                    | 11252.90396                                 | $-32%$                    | 11/08/2015   | 11.4                           |
| 8462677                                                     | 6637.463333                                   | 9058.83108                                  | $-27%$                    | 12/08/2015   | 10.45                          |
| 7962104                                                     | 6637.463333                                   | 8330.657099                                 | $-20%$                    | 13/08/2015   | 9.61                           |
| 7367419                                                     | 6552.673333                                   | 9878.179542                                 | $-34%$                    | 14/08/2015   | 8.82                           |
| 6658804                                                     | 9019.993333                                   | 10476.38486                                 | $-14%$                    | 15/08/2015   | 7.96                           |
| 6134318                                                     | 7650.68000                                    | 7067.613362                                 | 8%                        | 16/08/2015   | 7.16                           |
| 5852057                                                     | 6637.463333                                   | 5920.747969                                 | 12%                       | 17/08/2015   | 6.83                           |

Tabla 4.6 Determinación del tiempo muerto

# **4.2. DETERMINACIÓN DE LA ACTIVIDAD DE LAS FUENTES RC Y T CON EL METODO DE LA IMAGEN CONJUGADA**

Se van determinando los parámetros de la ecuación de arriba para determinar la actividad en las lesiones SIMULADAS RC y T.

# **4.2.1. Determinación de la tasa de cuentas totales,**

#### **4.2.1.1 Adquisición de las imágenes**

En las figuras siguientes se muestran las adquisiciones AP Y PA obtenidas según él método de 3.2.1.1.1

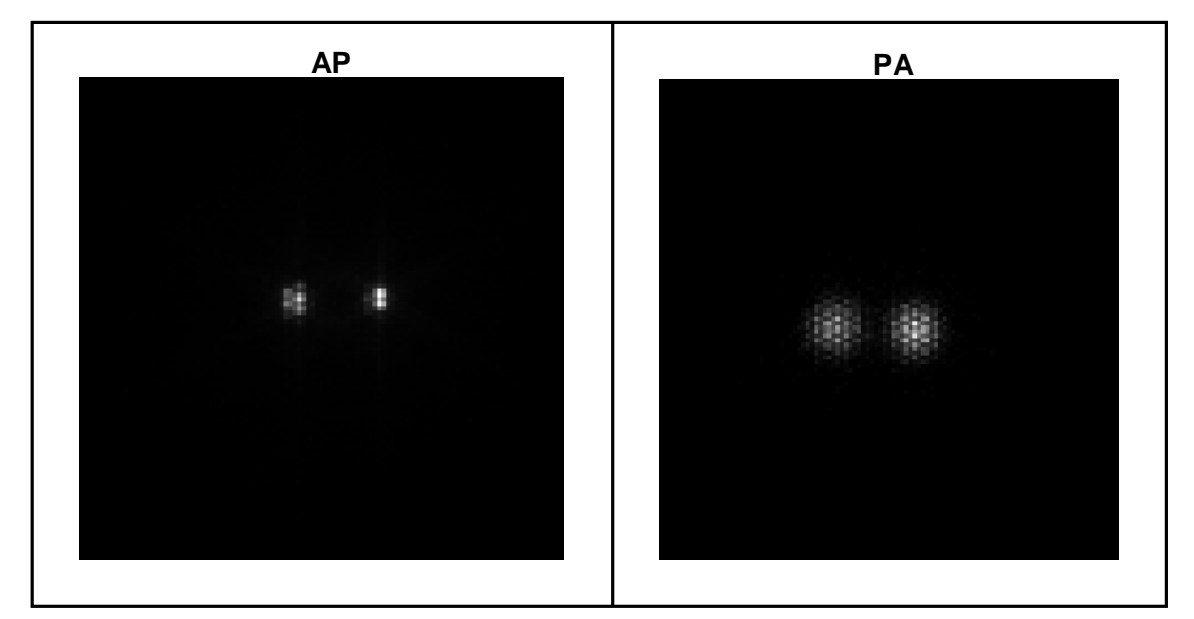

Figura 4.1. AP: Las fuentes están a distancias RC a 2.5 cm y T a 5.5 cm, respectivamente. PA: Las fuentes se sitúan a RC a 20 cm y T a 16.5 cm, respectivamente

# **4.2.1.2 Determinación de los tamaños de las ROI para cuantificar**

Se determinan los tamaños respectivos de las regiones de interés, según las figuras 4.1 y 4.2. Una vez definidas las ROI´s se determinan las cuentas en cada ROI con el programa ImageJ [18], según se muestra en las figuras 4.1 y 4.2.

Los valores de tasa de cuentas *r*<sup>g</sup> para ambas fuentes en ambas imágenes AP y PA se recogen en la tabla 4.12.

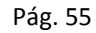

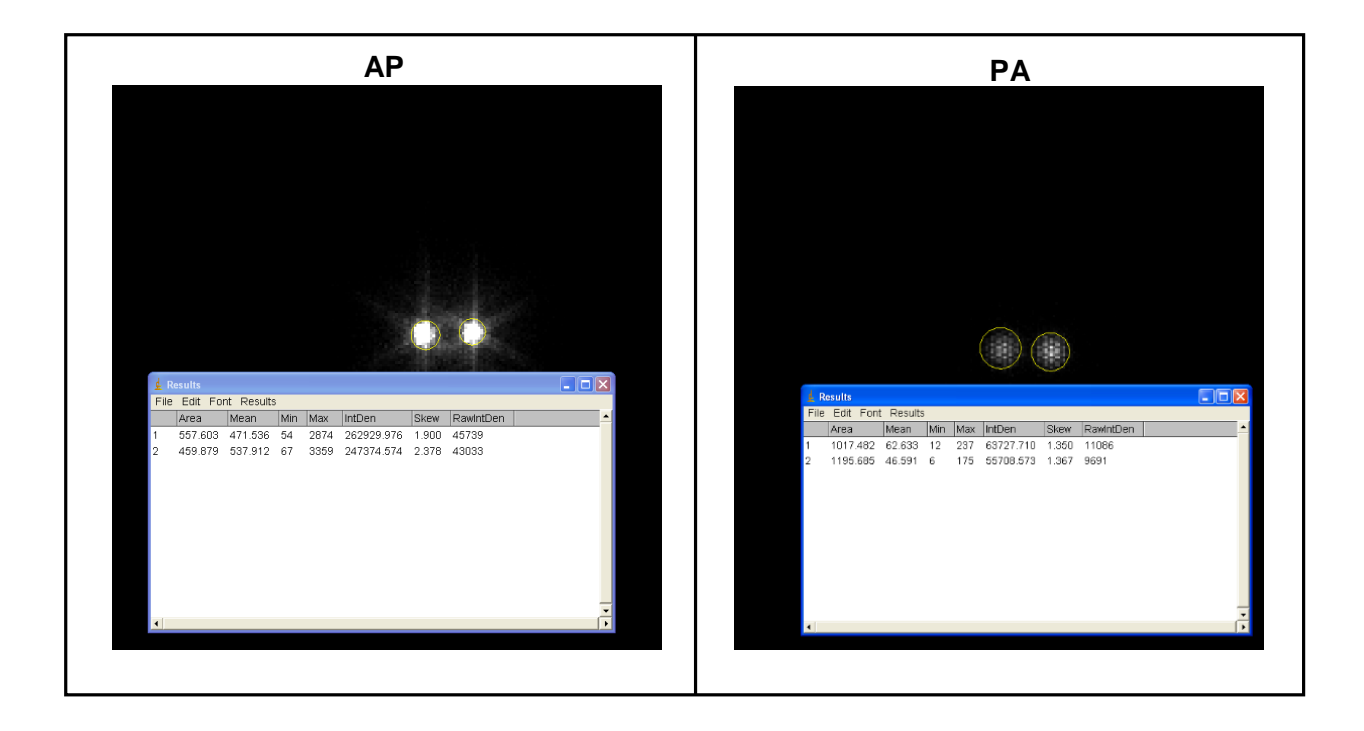

Figura 4.2: AP: Puede verse la ROI en amarillo definida para RC, (más pequeña al estar más cerca) y para T (más grande). En la parte inferior pueden verse los resultados de cuantificación efectuada con el comando "Measure" del programa ImageJ. PA: Puede verse la ROI en amarillo definida para RC, (más grande al estar más lejos) y para T (más pequeña). En la parte inferior pueden verse los resultados de cuantificación efectuada con el comando "Measure" del programa ImageJ.

#### **4.2.2 Determinación de los Factores G**

Se obtienen según 3.2.1.2. y se muestran en la tabla 4.10

#### **4.2.3 Determinación de la Eficiencia Intrínseca**

La imagen es obtenida de una fuente de referencia preparada en una base plana (figura 3.4) según el punto 3.1.3.3, colocada a 40 cm del colimador.

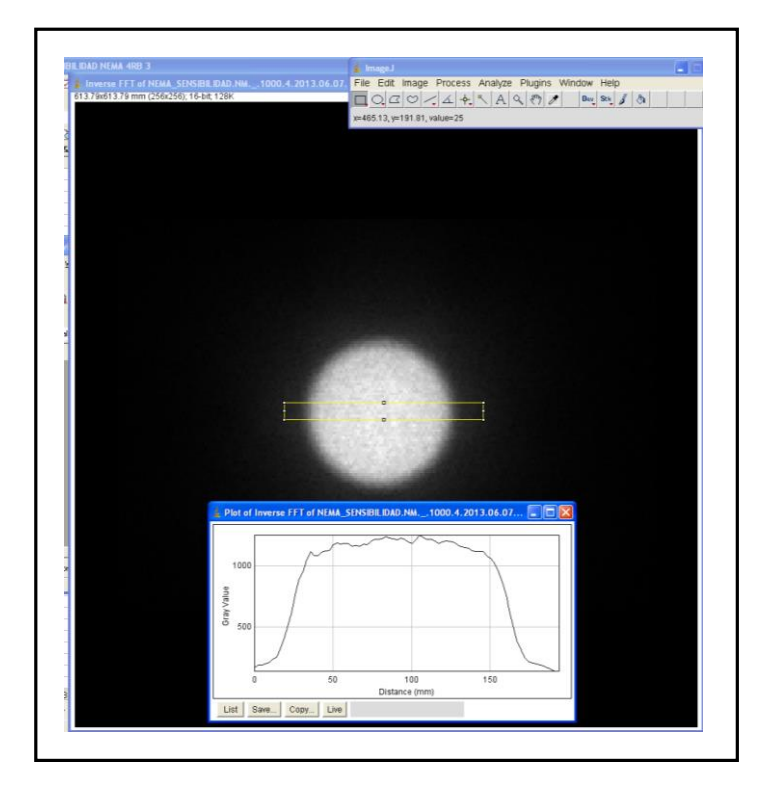

Figura 4.3. Imagen adquirida para determinar la eficiencia intrínseca. El FWHM definido sobre el perfil central es igual al diámetro de la fuente, 14cm.

Se define la ROI en la que se determinará las cuentas totales con un diámetro igual a dicho FWHM:

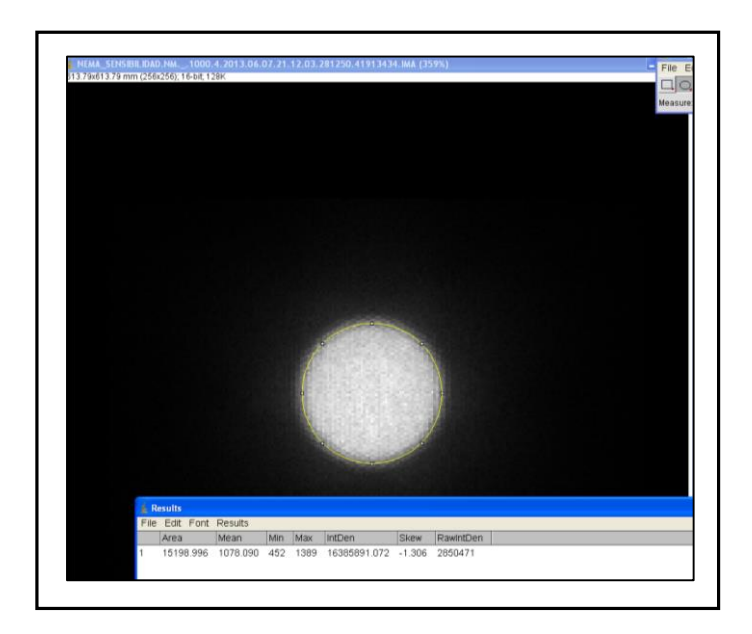

Figura 4.4 ROI definida en la imagen de la fuente de referencia para determinar las cuentas totales. Puede verse el resultado de cuentas obtenidas con ImageJ, 2850471 cuentas.

La tasa de cuentas se obtiene dividiendo las cuentas totales por el tiempo de adquisición (archivos DICOM de la imagen), que es de 600 s.

Para obtener la eficiencia intrínseca se usa la ecuación 19, en la que se sustituye el factor geométrico obtenido con 3.2.1.2 con un FWHM de 14 cm y distancia de 40 cm,  $G = 2.7 \times 10^{-3} \text{ cm}^{-2} \text{B} \text{q}^{-1} \text{s}^{-1}$ , resultando:

 $\eta_0 = 9.82 \times 10^{-3} \text{ cm}^2$  (ventana de energía del 20 %)

 $n_0 = 8.75 \times 10^{-3} \text{ cm}^2$  (ventana de energía del 15 %)

El cálculo anterior puede verificarse para los dos cabezales, si bien si se ha demostrada concordancia en los valores de sensibilidad respectivos obtenidos en 4.1.3, pueden suponerse iguales los dos valores de eficiencia intrínseca.

# **4.2.4 Corrección de dispersión: Determinación de**

Como se explica en 3.2.1.4 se obtienen los valores de cuentas Compton en las imágenes adquiridas de fuentes de 5, 9 y 14 cm a diferentes distancias (Figura 4.5)

En la Figura 4.5 se muestran las adquisiciones de la fuente de 14 cm de diámetro a diferentes distancias del colimador.

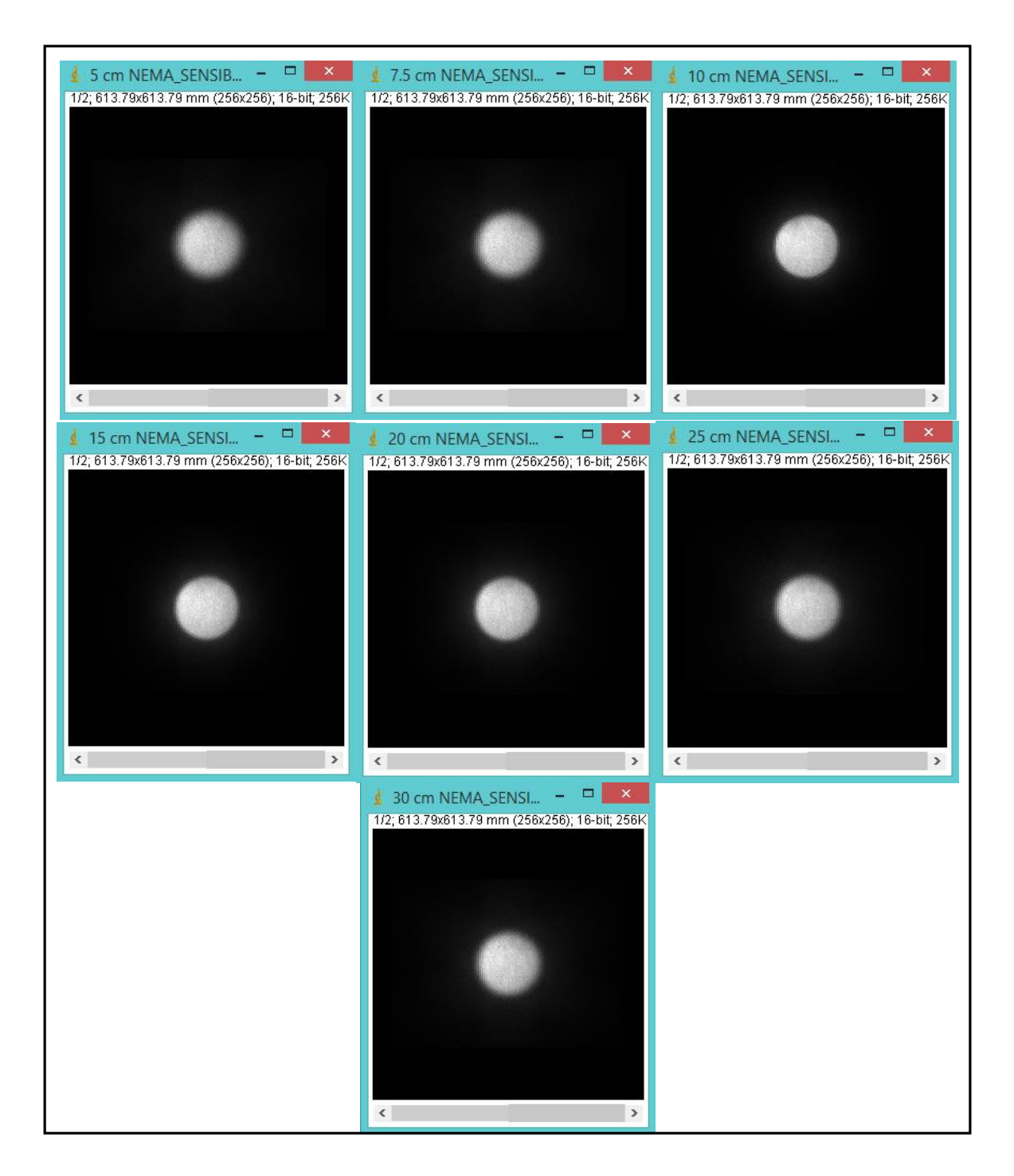

En la Figura 4.6 se muestran las adquisiciones de la fuente de 9 cm de diámetro a diferentes distancias del colimador.

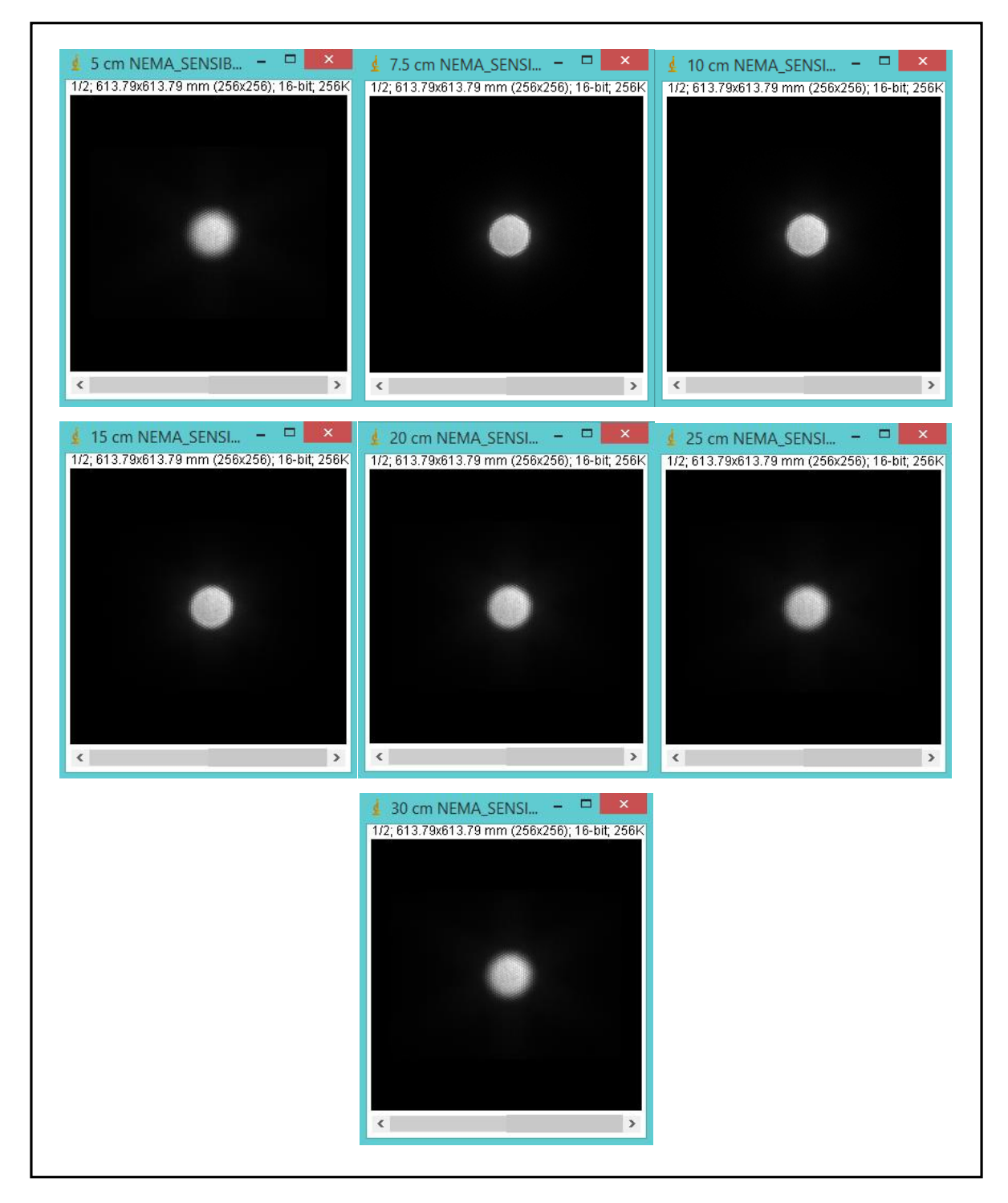

#### *4. RESULTADOS*

En la Figura 4.7 se muestran las adquisiciones de la fuente de 5 cm de diámetro a diferentes distancias del colimador.

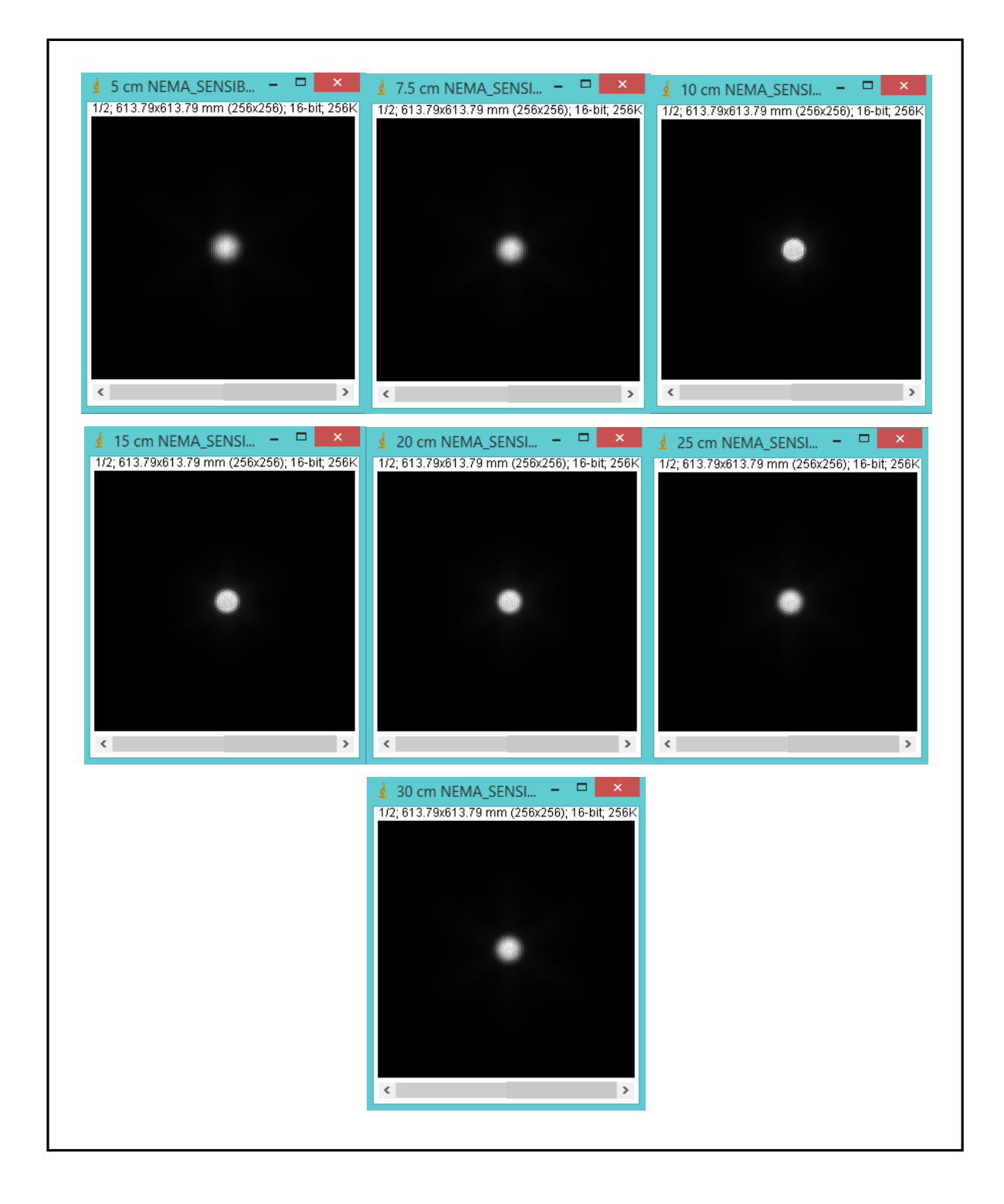

Figura 4.7

Para obtener la contribución Compton  $n<sub>b</sub>$  en cada imagen basta con aplicar la ecuación 20, con los correspondientes valores, ver tabla 4.7 para diámetro 14 cm, 4.8 para diámetro 9 cm y 4.9 para diámetro 5 cm:

# Tabla 4.7 Valores obtenidos para las imágenes adquiridas con la fuente de 14 cm de diámetro

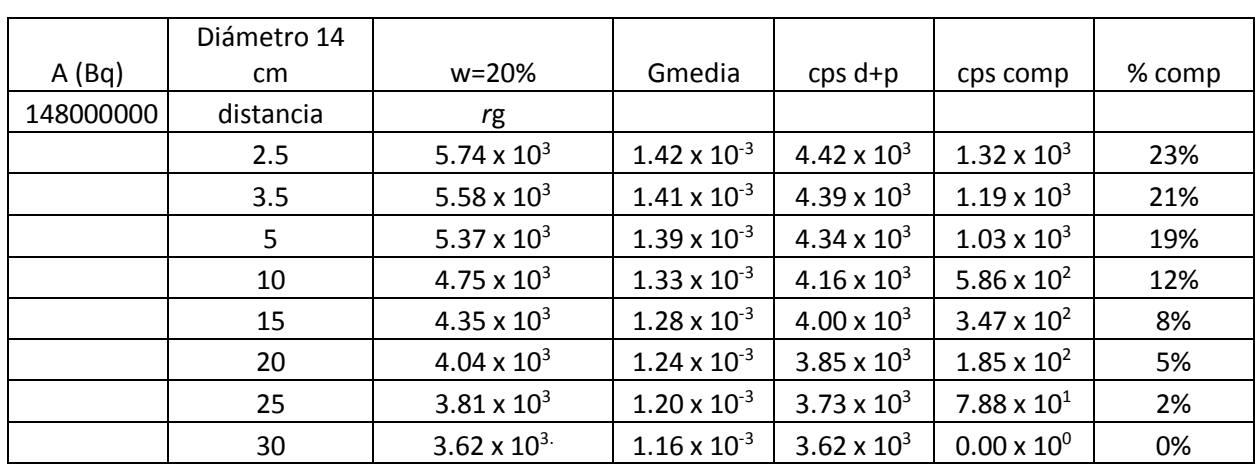

Ventana de energía (w): 20 %

#### Ventana de energía (w): 15 %

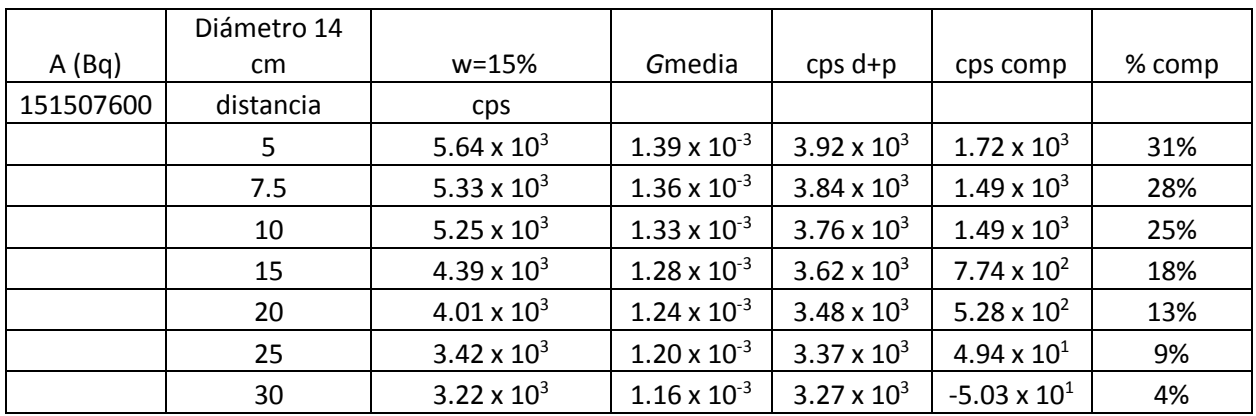

#### *4. RESULTADOS*

# Tabla 4.8 Valores obtenidos para las imágenes adquiridas con la fuente de 9 cm de diámetro

#### Ventana de energía (w): 20 %

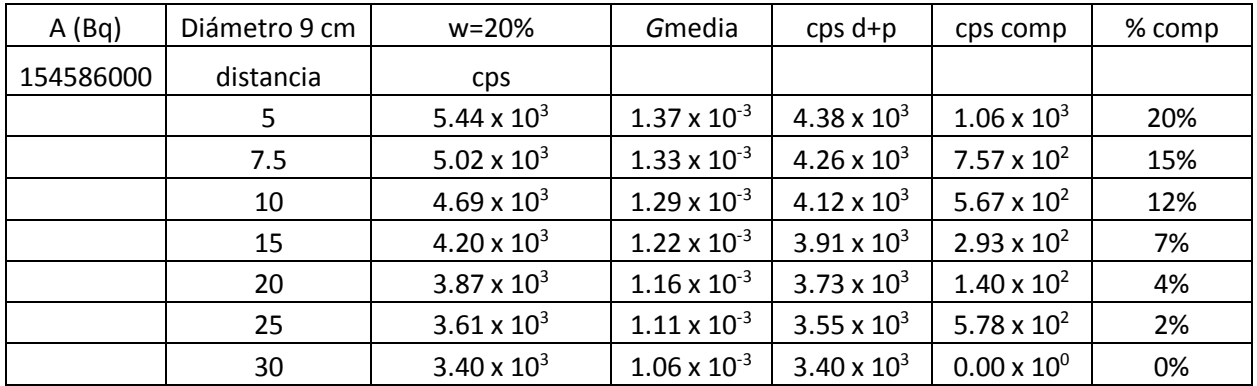

#### Ventana de energía (w): 15 %

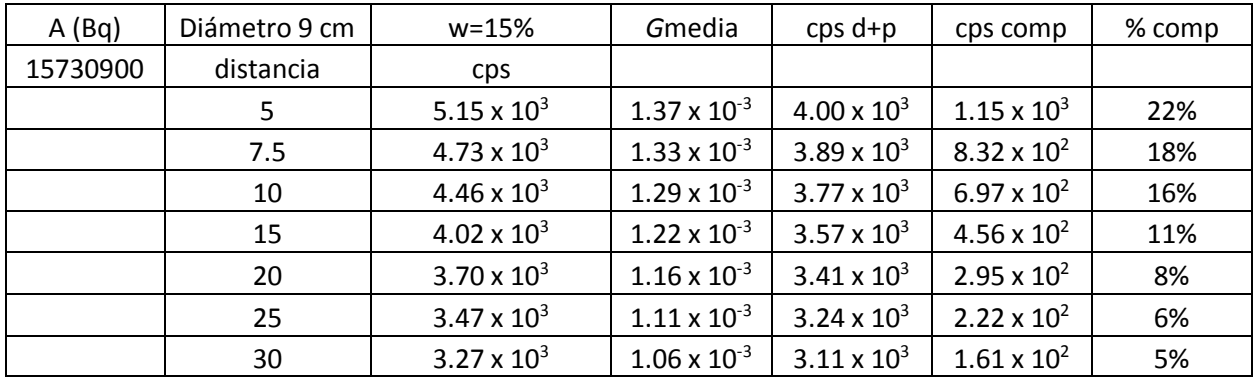

# Tabla 4.9 Valores obtenidos para las imágenes adquiridas con la fuente de 5 cm de diámetro

Ventana de energía (w): 15 %

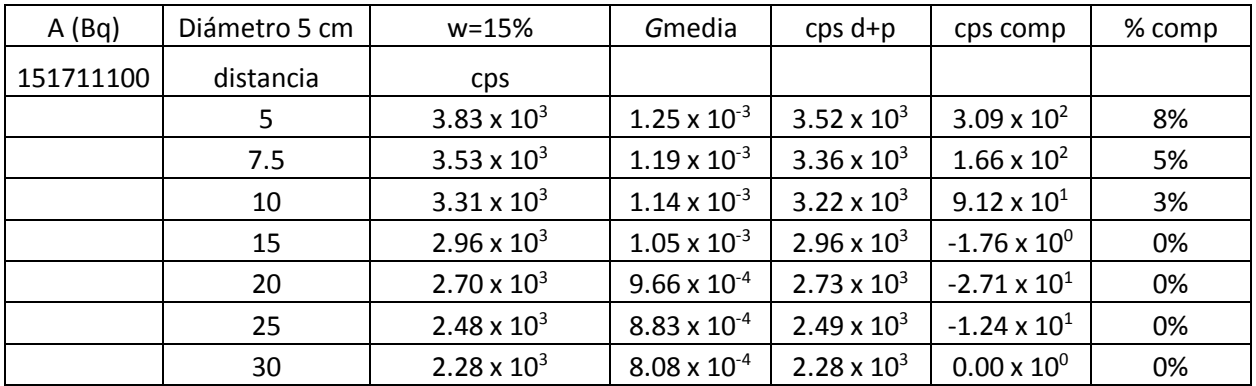

En la figura 4.8 se representan en una gráfica los valores experimentales para obtener la contribución Compton en una fuente de FWHM 2 cm.

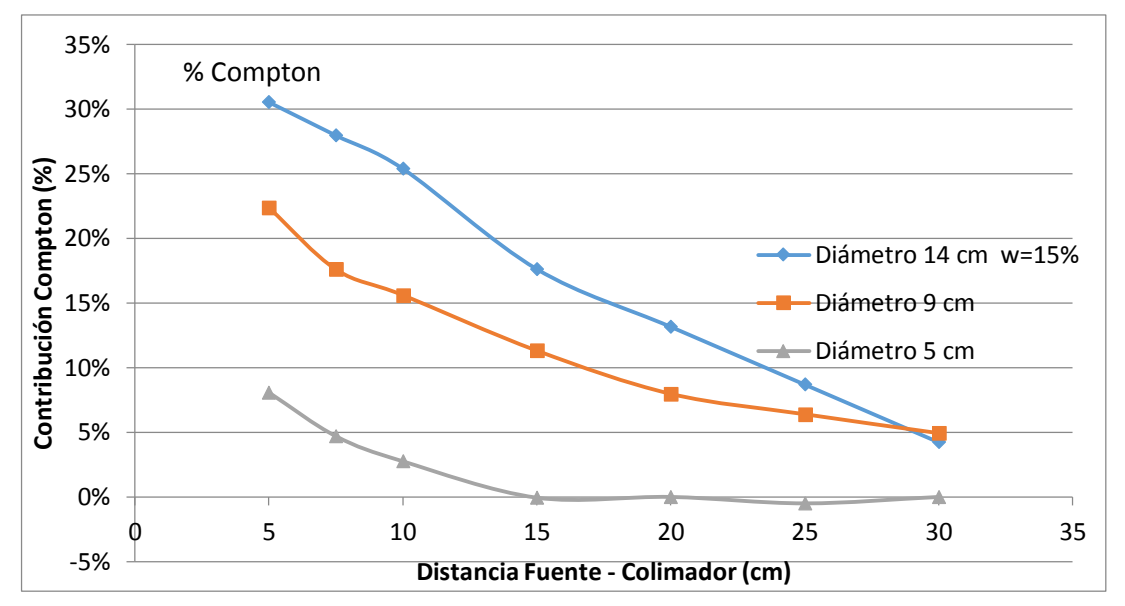

Figura 4.8 Valores de las cuentas debidas a la contribución Compton del colimador y cristal en porcentaje respecto a las cuentas totales. Los valores para los diámetros 14, 9 y 5 cm se obtienen experimentalmente.

# **4.2.5 Determinación de la actividad de las fuentes T y RC según método de la imagen conjugada.**

Los valores que se han ido obteniendo en las secciones anteriores: En la ecuación 5, se obtienen los valores de las dos lesiones simuladas, como se muestra en la tabla 4.10

Pág. 64

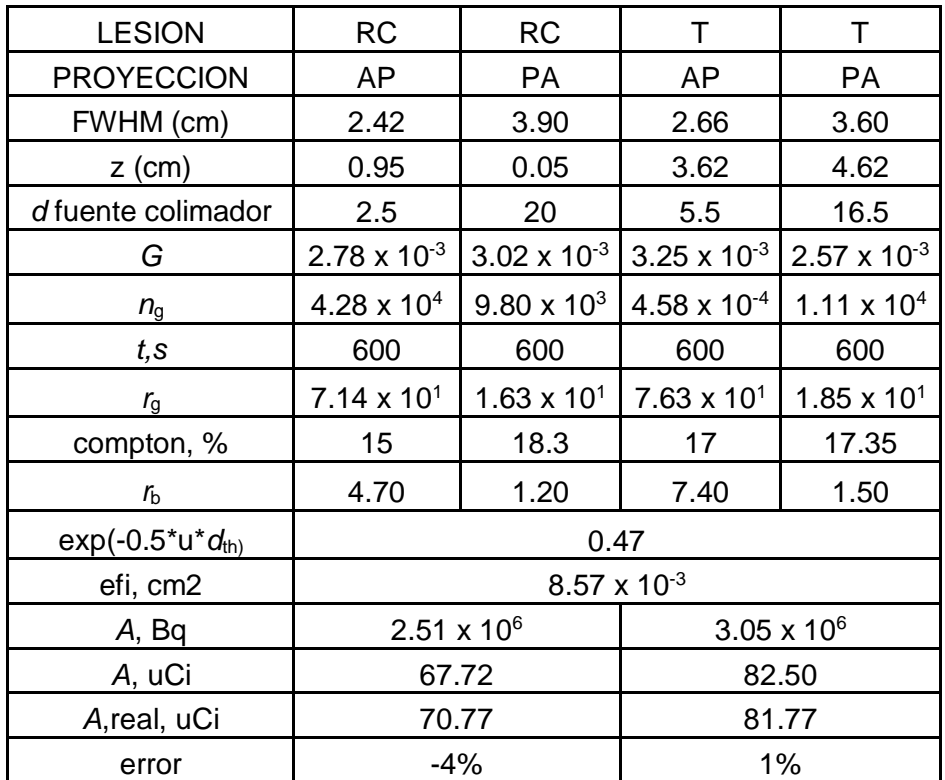

Tabla 4.10 Resultados de la actividad estimada en este trabajo para las dos lesiones simuladas RC y T

# **5. CONCLUSIONES**

- Se ha desarrollado una metodología que permite la adecuada calibración del sistema de imagen con colimador de alta energía, es decir de la cámara gamma, para determinar la actividad captada en lesiones tiroideas tratadas con <sup>131</sup>I, mediante imágenes planares obtenidas de cada paciente (dosimetría individualizada).
- La presencia de artefactos en las gammagrafías con colimador de alta energía (HE) es grande, de tal manera que para mejorar la calidad de imagen es necesario eliminar la influencia del colimador. Por lo que este procedimiento tiene gran aplicación, en particular para la cuantificación de captación tumoral en lesiones tiroideas con cámaras gamma planar.
- El procedimiento se ha probado en un ejemplo con maniquí. Las dos aplicaciones desarrolladas (ref.: programa HURRA y filtro HURA): El programa HURRA ha mostrado ser de gran utilidad en la determinación y discriminación de dichos eventos de penetración y colimación. Y el filtro permite eliminar los artefactos del colimador en la imagen posibilitando la obtención de FWHM experimental, crucial para determinar el tamaño de la lesión y la definición de la ROI de interés en lesiones pequeñas, típicas que se presentan en los tratamientos con I-131 de de lesiones tiroideas tumorales.
- El procedimiento propuesto permite obtener unas actividades estimadas del tumor simulado (T) y de la fuente de referencia (RC) en el maniquí de tiroides con un error del -4% por debajo del valor referencial y +1% por encima del valor referencial, respectivamente.

#### *5. CONCLUSIONES*

- El umbral de aparición del efecto del tiempo muerto en este tipo de adquisiciones tiroideas con colimador de alta energía es de 370 MBq (10 mCi) captados en la lesión. Este valor es de gran trascendencia en dosimetría de pacientes basada en medidas biocinéticas durante la terapia, si (como es habitual) estas medidas se realizan mediante una serie temporal de adquisiciones planares con la cámara gamma.
- El procedimiento desarrollado puede ser aplicado a tratamientos con <sup>131</sup>l de hipertiroidismo y de cáncer diferenciado de tiroides, tanto en dosimetría de pacientes pre-terapia (para planificación del tratamiento), como en postterapia (para valoración y verificación del mismo).

# **6. BIBLIOGRAFIA**

[1] BOLCH WESLEY E., BOUCHET LIONEL G., ROBERTSON JAMES S., WESSELS BARRY W., SIEGEL JEFFRY A., HOWELL ROGER W., ERDI ALEV K., AYDOGAN BULENT, COSTES SYLVAIN AND WATSON EVELYN E., "MIRD Pamphlet No. 17: The Dosimetry of Nonuniform Activity Distributions-Radionuclide S Values at the Voxel Level", J Nucl Med 1999; 40:118-368.

[2] EURATOM. COUNCILL DIRECTIVE 2013/59/EURATOM of 5 December 2013 laying down basic safety standards for protection against the dangers arising from exposure to ionising radiation, and repealing Directives 89/618/Euratom, 90/641/Euratom, 96/29/Euratom, 97/43/Euratom and 2003/122/Euratom.

[3] FLUX GLENN, BARDIES MANUEL, MONSIEURS MYRIAM, SAVOLAINEN SAULI, STRAND SVEN-ERIK, LASSMANN MICHAEL. The impact of PET and SPECT on Dosimetry for Targeted Radionuclide Therapy, Z. Med. Phys. 16 (2006) 47–59.

[4] LOEVINGER, R.B. MIRD primer for absorbed dose calculations. Society of Nuclear Medicine. New York 1988.

[5] HUBBELL JH, SELTZER SM. Tables of X-ray mass attenuation coefficients and mass energy-absorption coefficients from 1 keV to 20 MeV for elements Z  $\frac{1}{4}$ 1 to 92 and 48 an additional substances of dosimetric interest. National Institute of Standards and Technology. Physical Reference Data; 1995. p. 5632.

[6] THOMAS, STEPHEN R. In vivo quantitation of lesion radioactivity using external counting methods. Medical Physics, Vol.3, No 4, Jul/Aug. 1976.

[7] INTERNATIONAL ATOMIC ENERGY AGENCY. BAILEY D.L., HUMM J.L. A Todd-Pokropek, A. van Aswegen. Nuclear Medicine Physics: A Handbook for Teachers and Students. IAEA Vienna, 2014.

*6. BIBLIOGRAFÍA*

[8] KLEIN, O; NISHINA, Y. "Über die Streuung von Strahlung durch Freie Elektronen nach der neuen Quantendynamik relativistischen von Dirac". *Z. Phys.* 52 (11-12): 853 y 869, 1929.

[9] JOINER MICHAEL, VAN DER KOGEL ALBERT. Radboud University Nijmegen Medical Centre The Netherlands Basic Clinical Radiobiology, Fourth Edition. Great Britain 2009.

[10] ROBBINS RICHARD J. AND SCHLUMBERGER MARTIN J. The Evolving Role of 131I for the Treatment of Differentiated Thyroid Carcinoma Nucl. Med. 2005; 46:28S–37S. January 2005.

[11] HUBELL JH, SELTZER SM. Tables of X-ray mass attenuation coefficients and mass energy-absorption coefficients from 1 keV to 20MeV for elements Z ¼ 1 to 92 and 48 an additional substances of dosimetric interest. National Institute of Standards and Technology, Physical Reference Data; 1995. p. 5632.

[12] INTERNATIONAL ATOMIC ENERGY AGENCY. IAEA TEC-DOC 602/S IAEA Control de Calidad de los Instrumentos de Medicina Nuclear, Vienna 1991.

[13] NATIONAL ELECTRICAL MANUFACTURERS ASSOCIATION. NEMA Standard Publications NU 1-2007, Performance Measurements of Gamma Camera. National Electrical, Manufacturers Association 2007.

[14] THOMAS, STEPHEN R. In vivo quantitation of lesion radioactivity using external counting methods. Medical Physics, Vol.3, No 4, Jul/Aug. 1976.

[15] FORMICONI A. R., MARTINO F. D., VOLTERRANI D., PASSERI A. "Study of high-energy multihole collimators". IEEE Trans. Nucl. Sci., vol. 49, no. 1, pp. 25–30. 2002.

[16] FORMICONI A. R., GUNTER D. L., VANZI E. "A design strategy for suppression of hole-pattern artifacts in high-energy collimators". IEEE Transactions on Nuclear Science (53) 3. 2006.

[17] CECCHIN D., POGGIALI D., RICCARDI L., TURCO P., BUI F., DE MARCH S. Analytical and experimental FWHM of a gamma camera: Theoretical and practical issues. PeerJ, 3:e722; DOI 10.7717/peerj.722. 2015.

[18] NATIONAL INSTITUTES OF HEALTH. IMAGE PROCESSING AND ANALYSIS IN JAVA. ImageJ. Image Processing and Analysis in Java. Consulted on July 29th 2014. Available in [http://imagej.nih.gov/ij/.](http://imagej.nih.gov/ij/) 2014.

[19] PÉREZ GARCÍA H, BARQUERO SANZ R, CÁRDENAS SOLANO A. "Filtro HURRA: un método sencillo para eliminar artefactos del colimador en imagen planar con I-131". Comunicación oral MNU-04, 4º Congreso conjunto 20SEFM/15SEPR, Valencia 23-26 junio 2015.

[20] GANTES ROSA. Análisis de calidad de imagen PET, Tesis Doctoral. Universidad Complutense de Madrid, Madrid 2005.

[21] PÉREZ GARCÍA H, BARQUERO R, "HURRA, Algoritmo para calcular el factor geométrico del colimador de una gammacamara", Congreso conjunto SEFM y SEPR, Valencia junio 2015.

[22] PÉREZ GARCÍA H, BARQUERO R. Programa HURRA, Universidad de Valladolid (España), Solicitud Registro Nº 300-2014. "HURRA: A fortran program to estimate the Geometry factor in a Gamma Camera to quantify thyroidal activity", 2014.

[23] SHULKIN B, SISSON J, KORAL K, SHAPIRO B, WANG X, JOHNSON J. Conjugate view Gamma Camera Method for estimating tumor uptake of Iodine 131 Metaiodobenzylguanidine. J Nucl Med 1988;29:542-8.

[24] BARQUERO SANZ, RAQUEL; PALACIOS ADRÍA, MARÍ; PEREZ, DAVID MIGUEL, TORTOSA OLIVER RICARDO, MICHEL ROLF. Conjugate view gamma camera method for measuring activity in I-131 treatments.

[25] INTERNATIONAL ORGANIZATION FOR STANDARDIZATION. ISO 11929, Determination of the characteristic limits (decision threshold, detection limit and limits of the confidence interval) for measurements of ionizing radiation. Fundamentals and Application (ISO 11929: 2010)

[26] STABIN MG, SIEGEL JA. MIRD Pamphlet No. 16, Techniques for Quantitative Radiopharmaceutical Biodistribution Data Acquisition and Analysis for Use in Human Radiation Dose Estimates, J NucIMed1999 4037S-61. Physical Models and Dose Factors for Use in Internal Dose Assessment. Health Physics, 85(3):294-310, 2003.

[27] INTERNATIONAL COMMISSION ON RADIOLOGICAL PROTECTION. ICRP-53, Radiation Dose to Patients from Radiopharmaceuticals. ICRP Publication 53. New York, NY: Pergamon Press; 1988 (with addenda in publications 80 and 106).

[28] LOEVINGER R, BERMAN M. A revised schema for calculating the absorbed dose from biologically distributed radionuclides, MIRD Pamphlet No. 1 Revised. New York: The Society of Nuclear Medicine; 1976.

[29] LOEVINGER P., BUDINGER, IF, WATSON, EE. MIRD primer for absorbed dose calculations, Revised Edition. New York: The Society of Nuclear Medicine; 1991.

[30] EUROPEAN ASSOCIATION OF NUCLEAR MEDICINE. EANM Dosimetry Committee series on Standard operacional procedures for pre-therapeutic dosimetry I: Blood and bone marrow dosimetry in differentiates thyroid cancer therapy, Eur J Nucl Med Mol Imaging (2008) 35: 1405-1412.

[31] MAZZAFERRI E.L., YOUNG RL. Papillary thyroid carcinoma: a 10 year follow-up report of the impact of therapy in 576 patients. Am J Med. 1981; 70:511–518.

#### **ANEXO**

# **Variables de influencia en la medida de actividad con el procedimiento propuesto en la Tesis**

La aplicación del procedimiento en la práctica clínica con pacientes conlleva una serie de suposiciones que pueden cambiar los resultados obtenidos. Se analizan las principales variables de influencia que pueden inducir errores en la determinación de la actividad captada por el paciente al aplicar la metodología propuesta.

# **1. Distribución del** <sup>131</sup>I **en la captación**

La elección del modelo geométrico de la captación puede tener una fuerte influencia en el resultado de actividad. La geometría de las captaciones reales de pacientes puede ser volumétrica y mucho más compleja que la asumida aquí. Para estimar estos efectos en geometrías de fuente diferentes a la circular o puntual, pueden utilizarse aproximaciones asintóticas de geometrías 3-D a geometrías 2-D.

# **2. Distancia al colimador**

Cuando la distribución de la captación en el paciente es de tamaño pequeño, una variación en la distancia desde la piel al colimador de varios centímetros puede tener un efecto significativo en el cálculo.

# **3. Ventana de energía**

La elección de una adecuada ventana de energía tiene una fuerte influencia en el resultado de actividad. La cuantificación no puede efectuarse si se han utilizado diferentes ventanas de energía en la calibración y en la adquisición con el paciente. Ver por ejemplo los valores obtenidos para las eficiencias intrínsecas obtenidas con dos ventanas diferentes (resultados).
## **4. Definición de la ROI**

La incertidumbre relativa en la definición de la ROI se ha estimado ser menor del 5%. Hay tres efectos en la definición de la ROI que pueden influir en la determinación de actividad:

- el tamaño de la captación, que influye en la determinación del factor geométrico
- la distancia captación colimador, idem
- la determinación de las cuentas en la imagen planar

# **5. Factor geométrico**

La determinación del factor geométrico mediante el programa FORTRAN utilizado (ref. xx), supone asumir una serie de hipótesis simplificadoras que influyen en el error asociado a su valor. Por ejemplo, se asume que el factor geométrico obtenido en cada punto del cristal se puede estimar con el valor de la fluencia en el punto central de cada detector simulado. Sin embargo la compleja estructura del colimador implica que la fluencia media en cada detector es inferior al valor puntual del centro de cada detector. Para mejorar esta aproximación se puede recurrir al cálculo de los factores geométricos mediante métodos avanzados por simulación Monte Carlo, lo que se está abordando ya con resultados prometedores.

# **6. Calibración**

Las incertidumbres que resultan de la medida de eficiencia intrínseca de la GC contribuyen significativamente a la determinación de la incertidumbre total. Es aconsejable reducir estas mediante un posicionamiento preciso de la fuente de referencia y con tiempos de adquisición suficientemente largos.

## **7. Atenuación del tejido entre la captación y la GC**

Se han estudiado experimentalmente con un maniquí de cuello las incertidumbres que resultan de la aproximación para la atenuación del paciente: el error introducido en la actividad por atenuación en un maniquí de 25 mm de profundidad es menor del 10% cuando las profundidades varían entre 16 y 35 mm. La imagen de ultrasonidos, que es común actualmente en la práctica clínica, muestran que este rango de profundidades cubre la mayoría de pacientes y permite identificar los pacientes que se desvían mucho de la media, para corregir la estimación de actividad, si fuera necesario.

## **8. Corrección de dispersión**

La determinación de la eficiencia intrínseca, y por ende del fondo, se basa en la suposición de que el fondo en una adquisición de fuente plana de 14 cm de diámetro situada a 40 cm del colimador es cero. Esta suposición debe ser confirmada con métodos de cálculo avanzados por simulación Monte Carlo, que como se menciona arriba se está abordando ya con resultados prometedores.